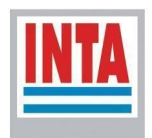

# Mapa Nacional de Cultivos campaña 2022/2023

Versión 1

Publicación N°5

de Abelleyra D<sup>1</sup>, Verón S<sup>1</sup>, Banchero S<sup>1</sup>, Iturralde Elortegui M<sup>2</sup>, Zelaya K $^3$ , Murray F<sup>4</sup>, Martini JP<sup>4</sup>, Valiente S<sup>5</sup>, Maidana D<sup>6</sup>, Portillo J<sup>7</sup>, Melilli M<sup>8</sup>, Tejerina F $^9$ ,Volante J $^{29}$ , Goytía Y $^{10}$ , Benedetti P $^{11}$ , Kurtz D $^{12}$ , Ybarra D $^{12}$ , Barrios R $^{12}$ , Berriolo J $^{13}$ , Lanceta Pereyra M $^{13,14}$ , Scavone A $^{13}$ , Sapino V $^{15}$ , Regonat A<sup>16</sup>, Cracogna M<sup>17</sup>, Espíndola C<sup>17</sup>, Parodi M<sup>18</sup>, Colombo F<sup>22</sup>, Scarel J<sup>19</sup>, Ayala J<sup>20</sup>, Martins L<sup>21</sup>, Basanta M<sup>21</sup>, Rausch A<sup>22</sup>, Almada G<sup>23</sup>, Boero L<sup>24</sup>, Calcha J<sup>24</sup>, Chiavassa A<sup>15</sup>, Calandroni M<sup>25</sup>, Loizaga U<sup>3</sup>, Erreguerena J<sup>26</sup>, Lopez de Sabando M $^{27}$ , Besteiro I $^{28}$ , German, A $^1$ , Vitale JP $^1$ , Petek M, Moreno A.

<sup>1</sup>Instituto de Clima y Agua <sup>2</sup>AER Olavarría <sup>3</sup>EEA Balcarce <sup>4</sup>AER Villa Mercedes <sup>5</sup>AER San Cristobal <sup>6</sup>AER Tartagal <sup>7</sup>EEA Pergamino  ${}^{8}$ AER Junín  $9$ EEA Salta <sup>10</sup>EEA Saenz Peña

<sup>11</sup>EEA Famaillá <sup>12</sup>EEA Corrientes <sup>13</sup>CEI Barrow (MDA-INTA) <sup>14</sup>OIT San Cavetano <sup>15</sup>EEA Rafaela <sup>16</sup>AER Reconquista <sup>17</sup>AER Las Toscas <sup>18</sup>AER Tostado <sup>19</sup>AER Calchaguí <sup>20</sup>AER San Javier

<sup>21</sup>AER Esperanza <sup>22</sup>AER Ceres <sup>23</sup>AER Pellegrini <sup>24</sup>AER Gálvez  ${}^{25}$ FCA – UNMdP <sup>26</sup>AER Necochea <sup>27</sup>AER Tandil <sup>28</sup>AER Lobería <sup>29</sup>CIPAF NOA

Instituto Nacional de Tecnología Agropecuaria

## INSTITUTO NACIONAL DE TECNOLOGÍA AGROPECUARIA

### PROGRAMA NACIONAL DE RECURSOS NATURALES Y GESTIÓN AMBIENTAL

1.6.2.2.PD.I034 - Dinámica de uso y cobertura del suelo a través de sensores ópticos y radar

1.6.2.2.PT.I033 - Manejo sostenible de RRNN del SAAA

2023-PD-L03-I092 - Herramientas, tecnologías y aplicaciones para la gestión sostenible de los recursos naturales y el ambiente en los territorios

#### PROYECTO MAPBIOMAS

#### RED JECAM-GEOGLAM

Noviembre de 2023

# Índice

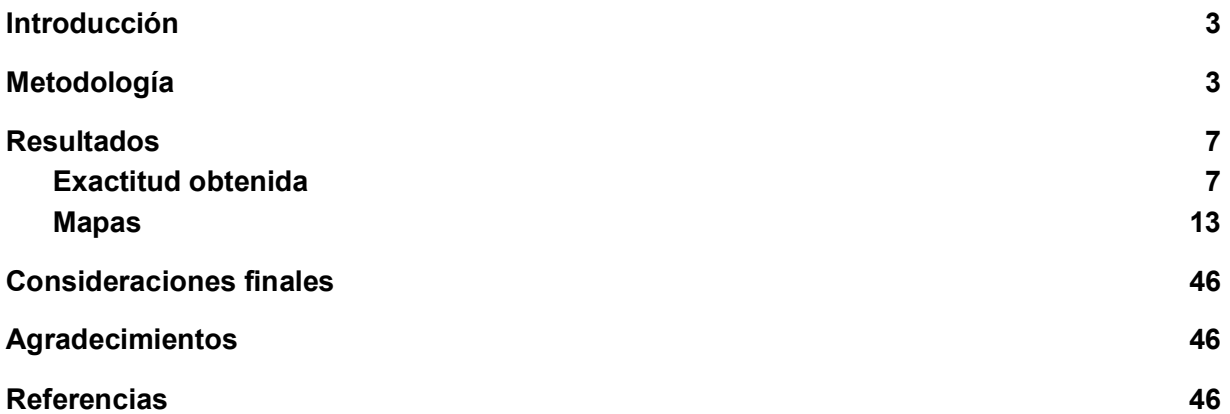

#### 1. Introducción

Este informe presenta el Mapa Nacional de Cultivos (MNC) correspondiente a la campaña 2022/2023. De esta manera se completa una secuencia de mapas de 5 campañas agrícolas consecutivas: 2018/2019, 2019/2020, 2020/2021, 2021/2022 y 2022/2023.

La disponibilidad de información a escala detallada y con alcance nacional de la ubicación de los principales cultivos extensivos constituye una herramienta clave para la planificación de la producción agrícola, transporte, acopio de productos y distribución de insumos. La generación de estos mapas en campañas consecutivas permite analizar aspectos adicionales como zonas de expansión o retracción de la agricultura, rotaciones de cultivos y agrícolo-ganaderas y una cuantificación objetiva del grado de monocultivo y su distribución espacial. Es así que el MNC se viene utilizando como información de base para el desarrollo de diversas aplicaciones y estudios científicos entre los que se pueden incluir:

- 1) Utilización como capa para el seguimiento de cultivos, permitiendo enfocar diversos índices (vegetación, meteorológicos, humedad del suelo) sobre áreas agrícolas o cultivos específicos:
	- a) Best Available Crop Specific masks (BACS Becker Reshef et al., 2023)
	- b) Sistema de Monitoreo Global de la Agricultura GLAM-NASA Harvest (https://glam.nasaharvest.org/)
- 2) Capa para el seguimiento forrajero (http://produccionforrajes.org.ar)
- 3) Caracterización de secuencias de cultivos e impactos (de Abelleyra, 2023).
- 4) Cuantificación de emisiones de Carbono (Marconato et al., 2022)
- 5) Base para estudios de fragmentación del paisaje y sus efectos (Garibaldi et al., 2023; Goldenberg et al. 2023).
- 6) Optimización del trazado de rutas y caminos rurales
- 7) Impacto en salud Humana

Se espera que en el mediano plazo la información provista por estas colecciones de MNC puedan ser generadas en tiempo real, permitiendo el desarrollo de nuevos productos, tales como la predicción del rendimiento agrícola a nivel lote, pronósticos de producción de granos a nivel departamento y la caracterización de sistemas de producción de granos, entre otros.

#### 2. Metodología

La metodología consistió en la realización de clasificaciones supervisadas a partir de índices obtenidos de imágenes satelitales de la plataforma Landsat y Sentinel 2. Se tomaron muestras de entrenamiento a partir de relevamientos a campo durante dos momentos de la campaña agrícola 2022/2023. En áreas con faltante de datos de campo, se consideró información complementaria a partir de referentes, productores e interpretación visual.

Se consideró una zonificación que incluye las principales áreas agrícolas del país, basada en las zonas del Panorama Agrícola Semanal (PAS) de la Bolsa de Cereales de Buenos Aires (2019). Esta zonificación agrupa departamentos o partidos en 15 zonas en función de la distribución y abundancia de cultivos. En este trabajo se consideraron las zonas I a XV (Figura 2) con modificaciones. También se consideró una zonificación de áreas agroecológicas de Burkart (1989), para evitar incluir dentro de departamentos zonas áridas o con relieve muy marcado que impida la presencia de cultivos.

Para cada zona se realizaron clasificaciones supervisadas en forma independiente, es decir clasificaciones que son entrenadas con muestras de referencia, que brindan información georeferenciada del tipo de cultivo y otras clases no agrícolas observadas en un número de lotes o parches a lo largo de la campaña considerada (2022/2023).

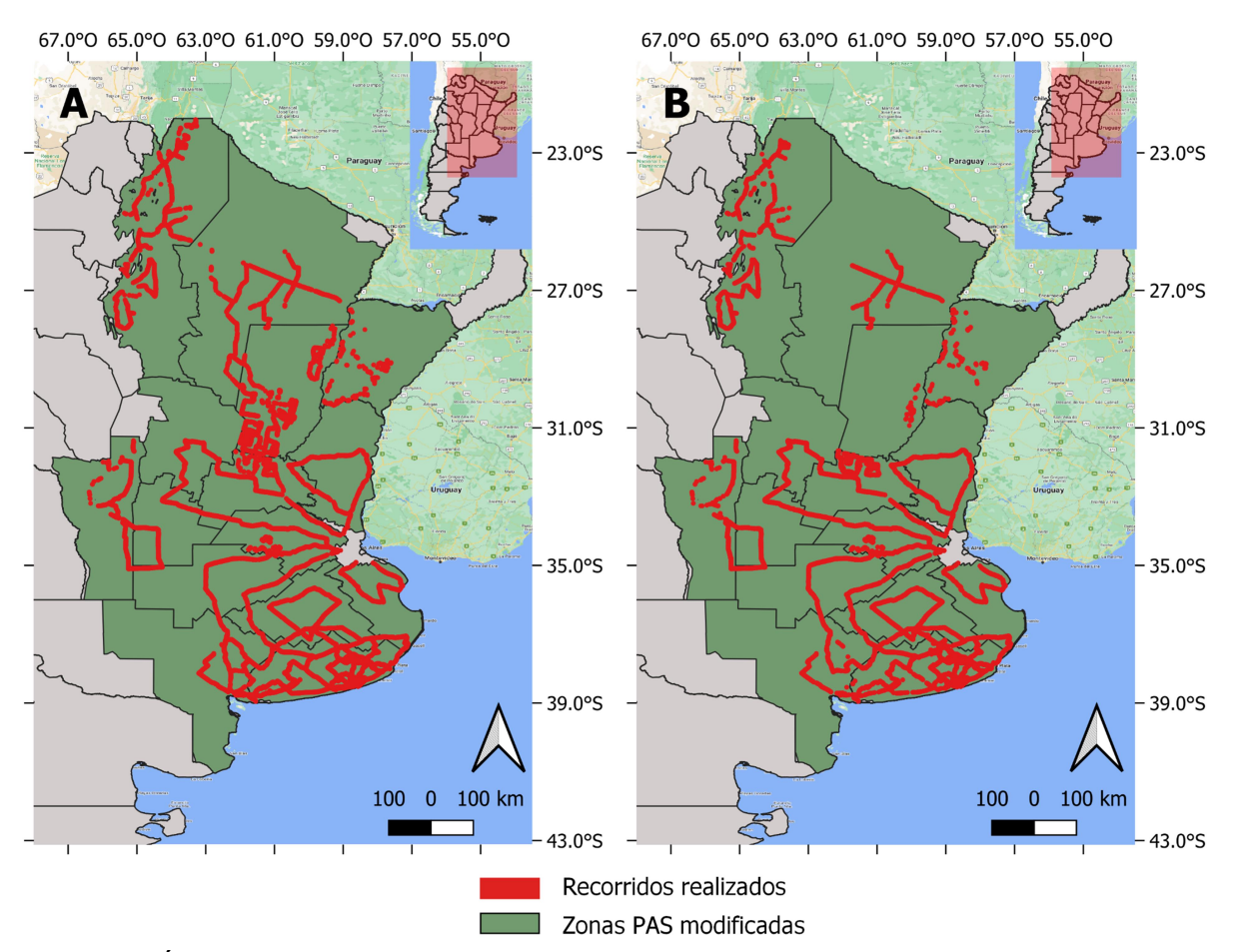

Figura 2. Área de estudio considerada para el Mapa Nacional de Cultivos 2022/2023. Líneas negras: zonificación basada en zonas PAS (Bolsa de Cereales de Buenos Aires, 2019). Líneas rojas: recorridos realizados durante la campaña de invierno de 2022 (A) y verano de 2023 (B).

Las muestras de entrenamiento se obtuvieron principalmente a través de relevamientos a lo largo de diversas rutas y caminos buscando cubrir las principales áreas agrícolas de las zonas definidas (Figura 2). Se realizaron relevamientos desde vehículo para la toma de muestras de acuerdo a lo propuesto en la red JECAM (2018), siguiendo un protocolo propio de muestreo (LINK). Los recorridos se realizaron en dos momentos del año: 1) entre agosto y diciembre de 2022 (para identificar cultivos de campaña de invierno) y 2) entre febrero y mayo de 2023 (para identificar cultivos de campaña de verano). Los puntos fueron convertidos a polígonos de 50 metros de radio con un método semi-automático, asegurando que describan un área homogénea (correspondiente a la misma descripción clase) dentro de un lote o parche de vegetación. También se incorporaron muestras complementarias de interpretación visual y observación de series de tiempo en zonas no agrícolas. En todos los casos se trató de información georreferenciada a partir de la cual se generaron polígonos de entrenamiento y de validación.

En este trabajo se definieron clases para describir lo ocurrido en cada lote en dos momentos de la campaña agrícola: 1) invierno 2022 y 2) verano 2023. Consideramos la definición de cultivos agrícolas propuesta por la red JECAM (2018), que considera una cobertura herbácea plantada y cosechada dentro de los 12 meses. Como excepción, también se incluye a los cultivos de caña de azúcar. Para cada zona se definieron clases de cultivos que en conjunto representaron hasta el 95 % del área sembrada (basadas en estadísticas de MAGyP, 2018) de los departamentos incluidos en cada zona PAS, durante 5 campañas agrícolas. En esta versión se incorpora una nueva clase de cultivos de Tabaco ubicados principalmente en las provincias de Salta y Tucumán. También se registraron otras clases no agrícolas con la finalidad de discriminar el área agrícola y no agrícola. La totalidad de clases consideradas se pueden observar en las Tablas 1 y 2.

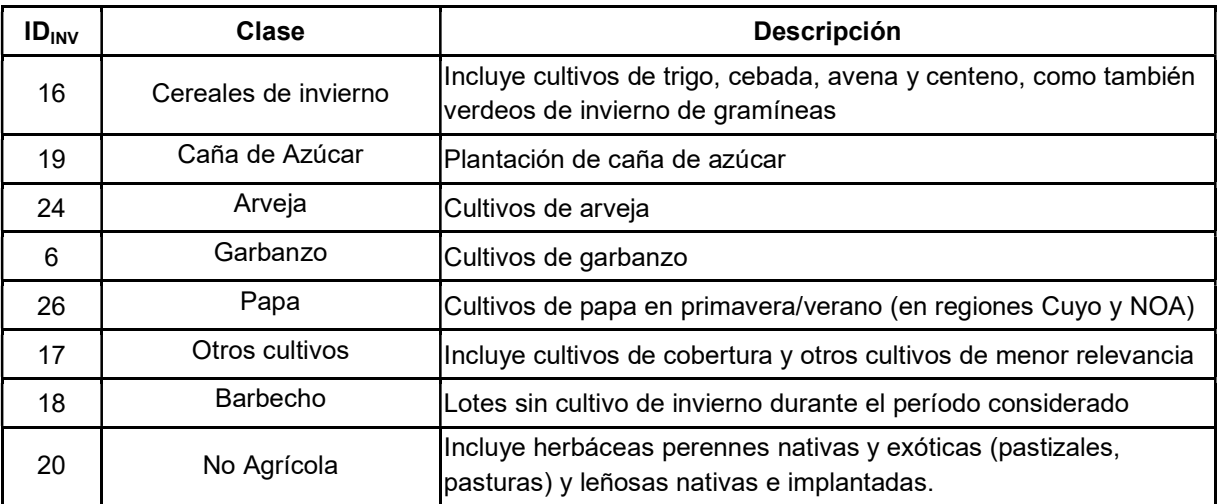

Tabla 1. Clases definidas para el Mapa Nacional de Cultivos de la campaña de invierno 2022 y su descripción. La columna ID<sub>INV</sub> representa la identificación numérica de cada clase en el mapa generado.

Mediante la herramienta Google Earth Engine, se generaron índices a partir del catálogo de imágenes LANDSAT (30 metros de resolución) y Sentinel 2 disponibles para el área de estudio durante la campaña 2022-2023. Para los mapas de invierno 2022 se consideró el período entre el 1 de junio y el 31 de diciembre de 2022. Para los mapas de verano se consideró el período 1 de septiembre de 2022 al 31 de mayo de 2023 o al 30 de junio de 2023. Se utilizaron dos tipos de índices: 1) índices basados en métricas que describen la distribución de frecuencias (percentiles, desvío estándar) de los valores observados en 2 subperíodos de tiempo (e.g. MapBiomas Chaco), y 2) índices que describen la dinámica temporal de índices de vegetación a lo largo de la campaña (e.g. momento de máximos, pendientes, etc.) y que pueden describir mejor la dinámica de cultivos que presentan una estacionalidad muy marcada.

Tabla 2. Clases definidas para el Mapa Nacional de Cultivos de la campaña de verano 2022 y su descripción. La columna  $ID_{VER}$  representa la identificación numérica de cada clase en el mapa generado.

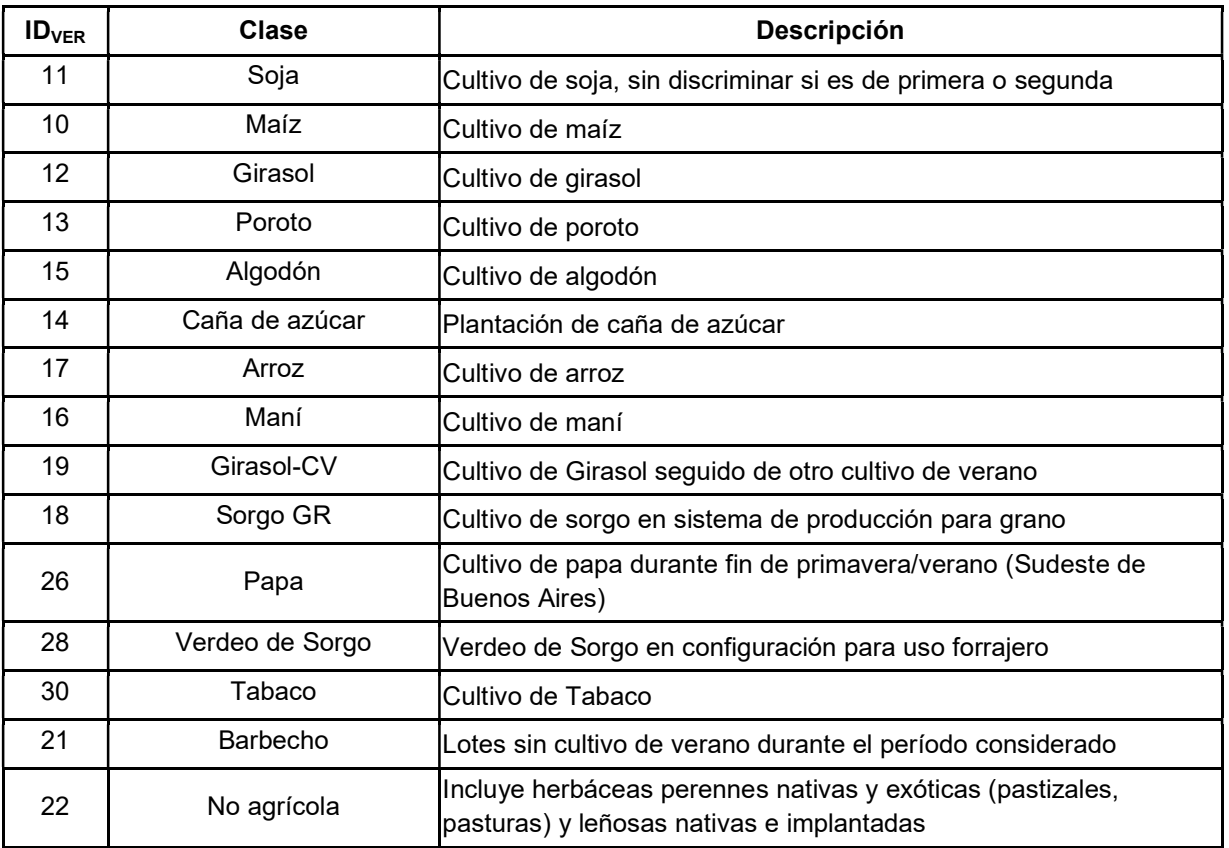

Se realizaron separadamente clasificaciones para cada una de las 15 zonas en que se divide el mapa, incluyendo las clases de las que se dispuso de más de 30 muestras de entrenamiento por zona. En los casos de clases relevantes con escaso número de muestras se utilizaron muestras de entrenamiento de zonas adyacentes pertenecientes a un mismo gradiente latitudinal y dentro de una zona buffer de 100 Km. Las clases finalmente consideradas por zona se muestran en las Tablas 3 y 4. Las muestras fueron separadas en dos grupos: 1) muestras de entrenamiento que corresponden al 60 % de los polígonos de cada clase y 2) muestras de validación, representando el 40 % restante de los polígonos de cada clase. Las muestras de entrenamiento fueron utilizadas para correr el clasificador Random Forest también sobre la plataforma Google Earth Engine. Con las muestras de validación se generaron indicadores del error de clasificación como exactitud general, de usuario y de productor e índice Kappa (Congalton, 1991). Se aplicaron dos pasadas de un filtro espacial de vecindad con ventana (kernel) de 1 pixel (Souza and Azevedo, 2017) para corregir la presencia de píxeles aislados dentro de lotes o parches de vegetación. También se aplicaron máscaras de cuerpos de agua (Pekel et al., 2016), ejidos urbanos (IGN, 2019) y áreas inundables, basada en el mapa de coberturas de Volante y colaboradores (2010) y en indicadores de probabilidad de humedales. En post-procesamiento se aplicaron reglas para disminuir el efecto de sobreestimación de soja por efecto del escaso crecimiento debido a la sequía y su confusión con herbáceas no agrícolas. Es así que en esta versión se consideró como área agrícola únicamente al área que tuvo cultivos en la campaña anterior (2021/2022) o la subsiguiente (2020/2021).

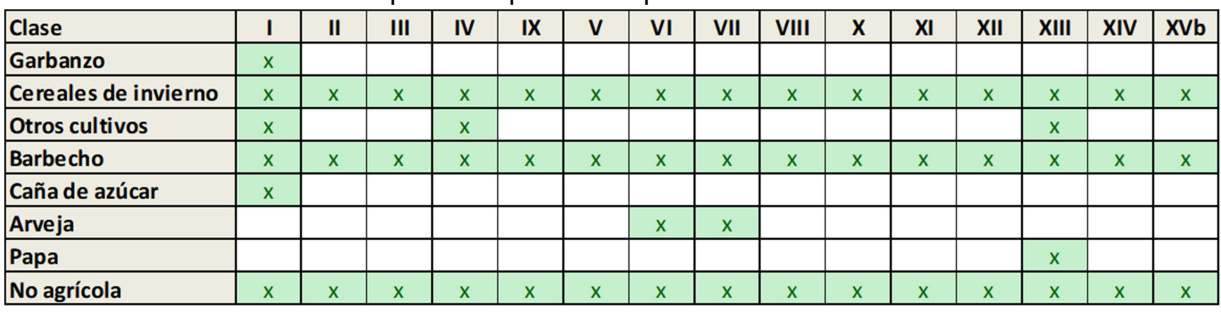

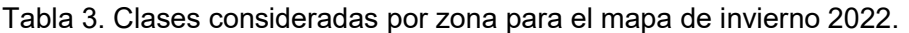

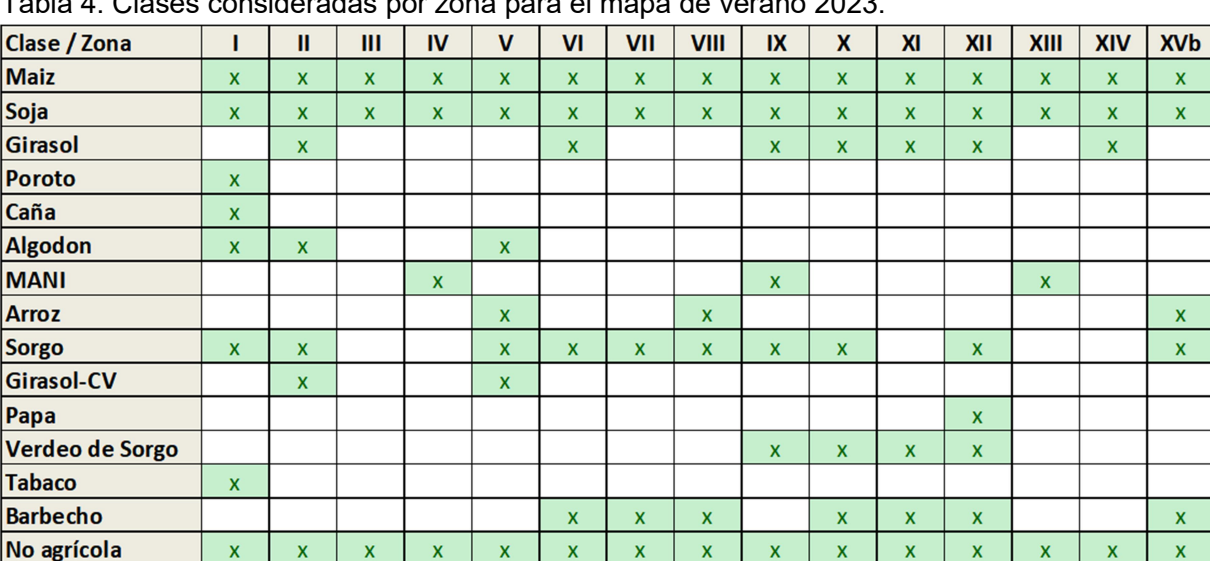

 $x \mid x$ 

 $T$ abla por  $\alpha$  por  $\alpha$ 

#### 3. Resultados

#### a. Exactitud obtenida

 $\overline{\mathbf{x}}$ 

 $x \mid x \mid x$ 

La exactitud general y el índice Kappa fueron en promedio de 0,82 y 0,70 respectivamente para los mapas de invierno 2022, y de 0,82 y 0,70 respectivamente para los mapas de verano 2023 (Tablas 5 y 6). Las tablas 7 a 10 muestran las exactitudes de usuario y productor por clase para cada campaña. Se observan en general exactitudes menores a las obtenidas durante las campañas pasadas, probablemente por el efecto de la sequía que afectó gran parte del área agrícola que dificulta el crecimiento y desarrollo de los cultivos, perjudicando también la capacidad de separación de cultivos a partir de imágenes satelitales.

 $\mathbf{x}$ 

 $\mathbf{x}$ 

 $\mathbf{x}$ 

 $\bar{\mathbf{x}}$ 

 $\overline{\mathbf{x}}$ 

 $\mathbf{x}$ 

 $\bar{\mathbf{x}}$ 

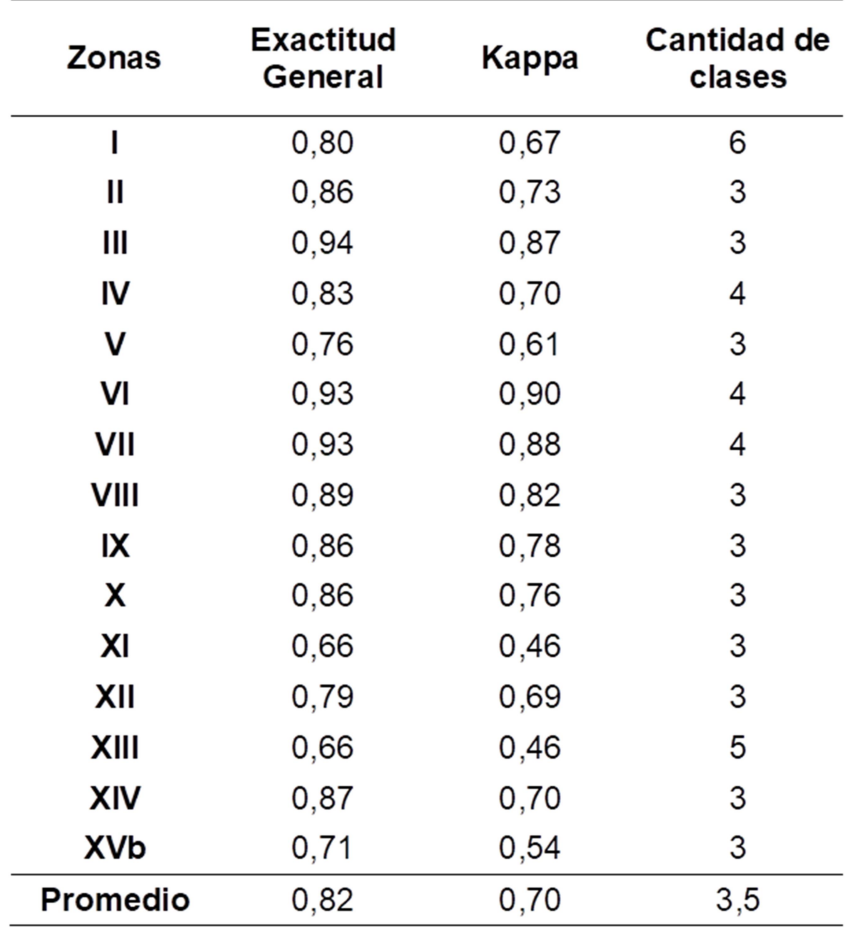

Tabla 5. Exactitud general, índice Kappa y número de clases por zona (invierno 2022).

| Zonas      | <b>Exactitud</b><br>General | Kappa | <b>Cantidad de</b><br>clases |  |
|------------|-----------------------------|-------|------------------------------|--|
| ı          | 0,80                        | 0,72  | 8                            |  |
| Ш          | 0,79                        | 0,66  | 8                            |  |
| Ш          | 0,86                        | 0,80  | 4                            |  |
| IV         | 0,88                        | 0,83  | 4                            |  |
| V          | 0,88                        | 0,81  | 8                            |  |
| VI         | 0,86                        | 0,76  | 6                            |  |
| VII        | 0,89                        | 0,78  | 5                            |  |
| VIII       | 0,78                        | 0,68  | 7                            |  |
| IX         | 0,77                        | 0,68  | 7                            |  |
| X          | 0,81                        | 0,69  | 7                            |  |
| ΧI         | 0,76                        | 0,63  | 6                            |  |
| XII        | 0,81                        | 0,73  | 8                            |  |
| XIII       | 0,88                        | 0,81  | 5                            |  |
| XIV        | 0,83                        | 0,69  | 4                            |  |
| <b>XVb</b> | 0,73                        | 0,42  | 5                            |  |
| Promedio   | 0,82                        | 0,71  | 6,1                          |  |

Tabla 6. Exactitud general, índice Kappa y número de clases por zona (verano 2023).

|              | Garbanzo | <b>Cereales</b><br>de<br>invierno | Otros<br>cultivos | <b>Barbecho</b> | Caña de<br>azúcar | No<br>agrícola | Arveja | Papa |
|--------------|----------|-----------------------------------|-------------------|-----------------|-------------------|----------------|--------|------|
| Zona         | 6        | 16                                | 17                | 18              | 19                | 20             | 24     | 26   |
| I            | 0,09     | 0,30                              | 0,05              | 0,84            | 0,70              | 0,97           |        |      |
| $\mathbf{I}$ |          | 0,36                              |                   | 0,86            |                   | 0,99           |        |      |
| Ш            |          | 0,83                              |                   | 0,94            |                   | 1,00           |        |      |
| IV           |          | 0,59                              | 0,26              | 0,96            |                   | 1,00           |        |      |
| V            |          | 0,63                              |                   | 0,88            |                   | 1,00           |        |      |
| VI           |          | 0,56                              |                   | 0,66            |                   | 1,00           |        |      |
| VII          |          | 0,90                              |                   | 0,95            |                   | 0,98           | 0,00   |      |
| VIII         |          | 0,86                              |                   | 0,96            |                   | 0,98           | 0,00   |      |
| IX           |          | 0,82                              |                   | 0,78            |                   | 1,00           |        |      |
| X            |          | 0,67                              |                   | 0,75            |                   | 1,00           |        |      |
| ΧI           |          | 0,52                              |                   | 0,64            |                   | 1,00           |        |      |
| XII          |          | 0,63                              |                   | 0,78            |                   | 0,99           |        |      |
| XIII         |          | 0,00                              | 0,07              | 0,65            |                   | 1,00           |        | 0,27 |
| XIV          |          | 0,54                              |                   | 0,64            |                   | 1,00           |        |      |
| XVb          |          | 0,50                              |                   | 0,62            |                   | 0,96           |        |      |
| Promedio     | 0,09     | 0,58                              | 0,13              | 0,79            | 0,70              | 0,99           |        | 0,27 |

Tabla 7. Exactitudes de productor por zona para el mapa de invierno 2022.

|              | Garbanzo | <b>Cereales</b><br>de<br>invierno | Otros<br>cultivos | <b>Barbecho</b> | Caña de<br>azúcar | No<br>agrícola | Arveja | Papa |
|--------------|----------|-----------------------------------|-------------------|-----------------|-------------------|----------------|--------|------|
| Zona         | 6        | 16                                | 17                | 18              | 19                | 20             | 24     | 26   |
| I            | 1,00     | 0,88                              | 0,42              | 0,85            | 0,86              | 0,72           |        |      |
| $\mathbf{I}$ |          | 0,92                              |                   | 0,94            |                   | 0,73           |        |      |
| Ш            |          | 0,91                              |                   | 0,98            |                   | 0,82           |        |      |
| IV           |          | 0,72                              | 0,80              | 0,91            |                   | 0,64           |        |      |
| ٧            |          | 0,98                              |                   | 0,98            |                   | 0,70           |        |      |
| VI           |          | 0,99                              |                   | 0,97            |                   | 0,61           |        |      |
| VII          |          | 0,97                              |                   | 0,96            |                   | 0,82           |        |      |
| VIII         |          | 0,92                              |                   | 0,95            |                   | 0,87           |        |      |
| IX           |          | 1,00                              |                   | 0,96            |                   | 0,83           |        |      |
| X            |          | 0,93                              |                   | 0,97            |                   | 0,81           |        |      |
| XI           |          | 0,98                              |                   | 0,96            |                   | 0,43           |        |      |
| XII          |          | 0,95                              |                   | 0,97            |                   | 0,62           |        |      |
| XIII         |          | 0,00                              | 1,00              | 0,92            |                   | 0,51           |        | 1,00 |
| XIV          |          | 0,97                              |                   | 0,96            |                   | 0,84           |        |      |
| XVb          |          | 1,00                              |                   | 0,87            |                   | 0,59           |        |      |
| Promedio     | 1,00     | 0,87                              | 0,74              | 0,94            | 0,86              | 0,70           |        | 1,00 |

Tabla 8. Exactitudes de usuario por zona para el mapa de invierno 2022.

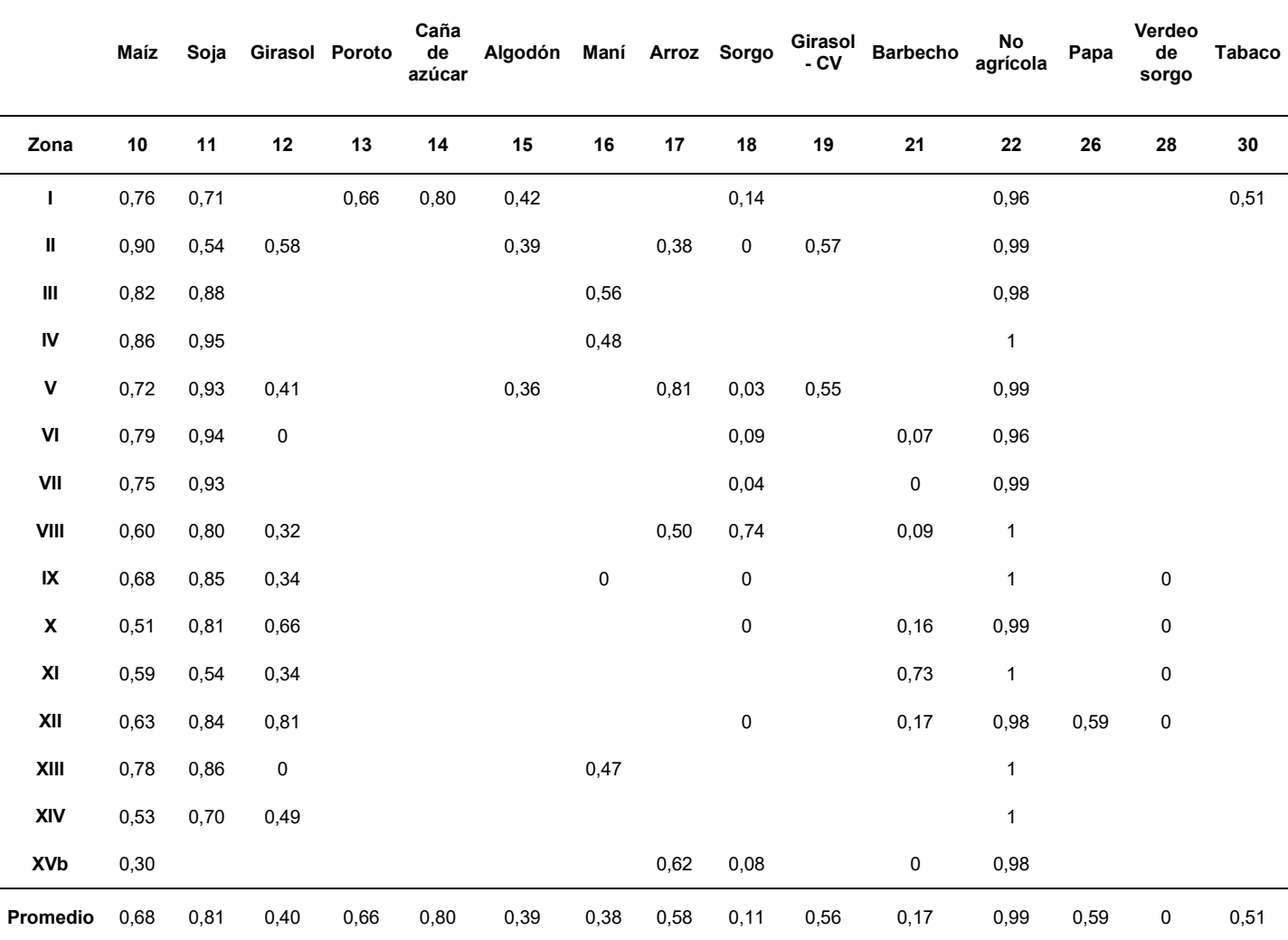

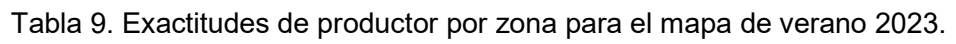

(1) Girasol seguido de cultivo de verano. (2) Sorgo Forrajero - verdeo de verano de sorgo.

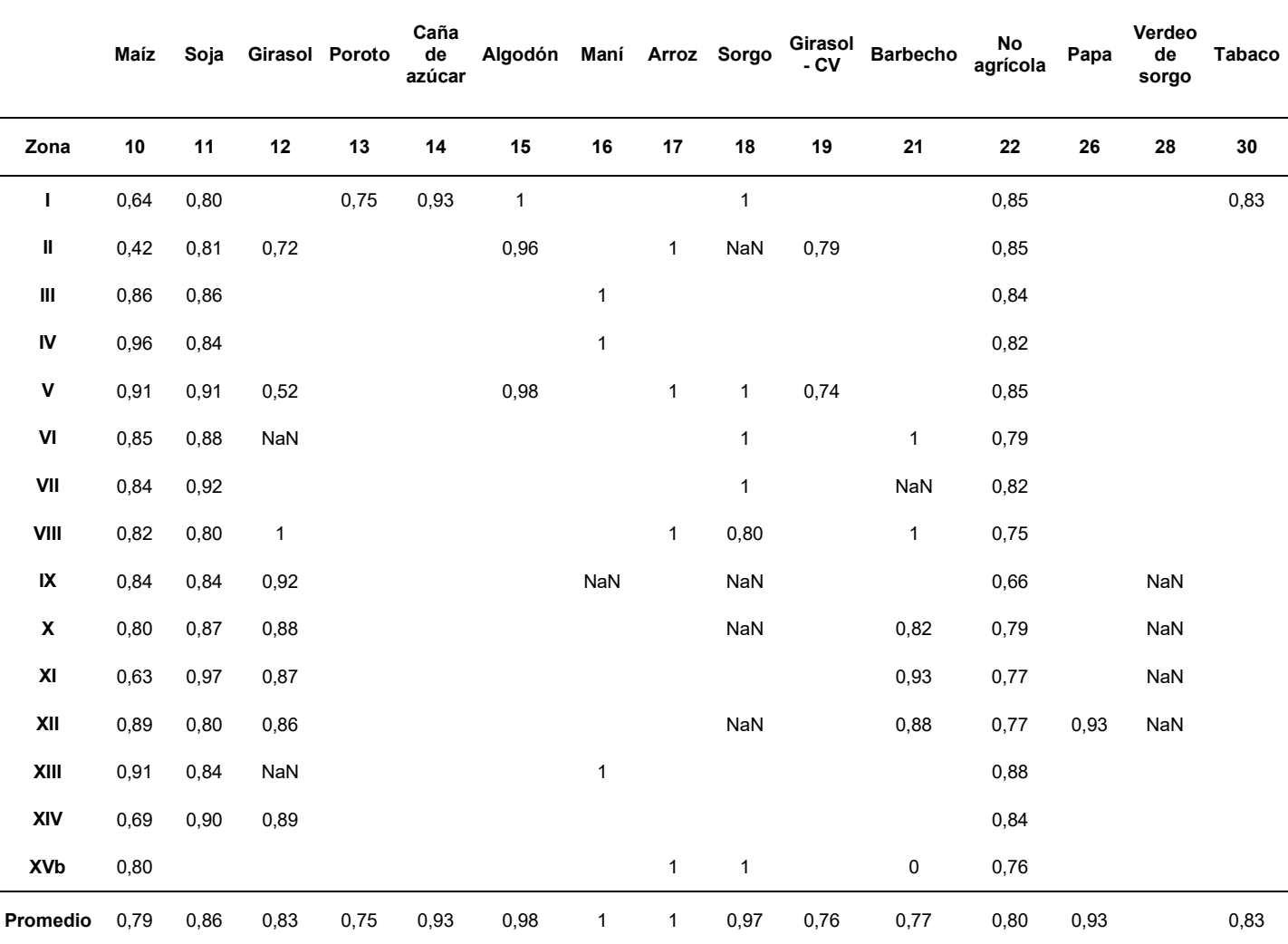

Tabla 10. Promedio de Exactitudes de usuario por zona para el mapa de verano 2023.

(1) Girasol seguido de cultivo de verano. (2) Sorgo Forrajero - verdeo de verano de sorgo.

#### b. Mapas

A continuación, se muestran los mapas de los períodos de invierno 2022 y verano 2023 generados a nivel nacional (Figura 3 y 4), y también mostrando el detalle de cada zona (Figuras 5 a 34). Al mapa se puede acceder desde una aplicación para la visualización desde la web: https://deabelle.users.earthengine.app/view/mnc22-23. También se pueden descargar los mapas en formato geotiff desde el repositorio Zenodo (https://doi.org/10.5281/zenodo.10103323). Próximamente estarán disponibles en la nueva plataforma de datos geoespaciales del INTA (en desarrollo).

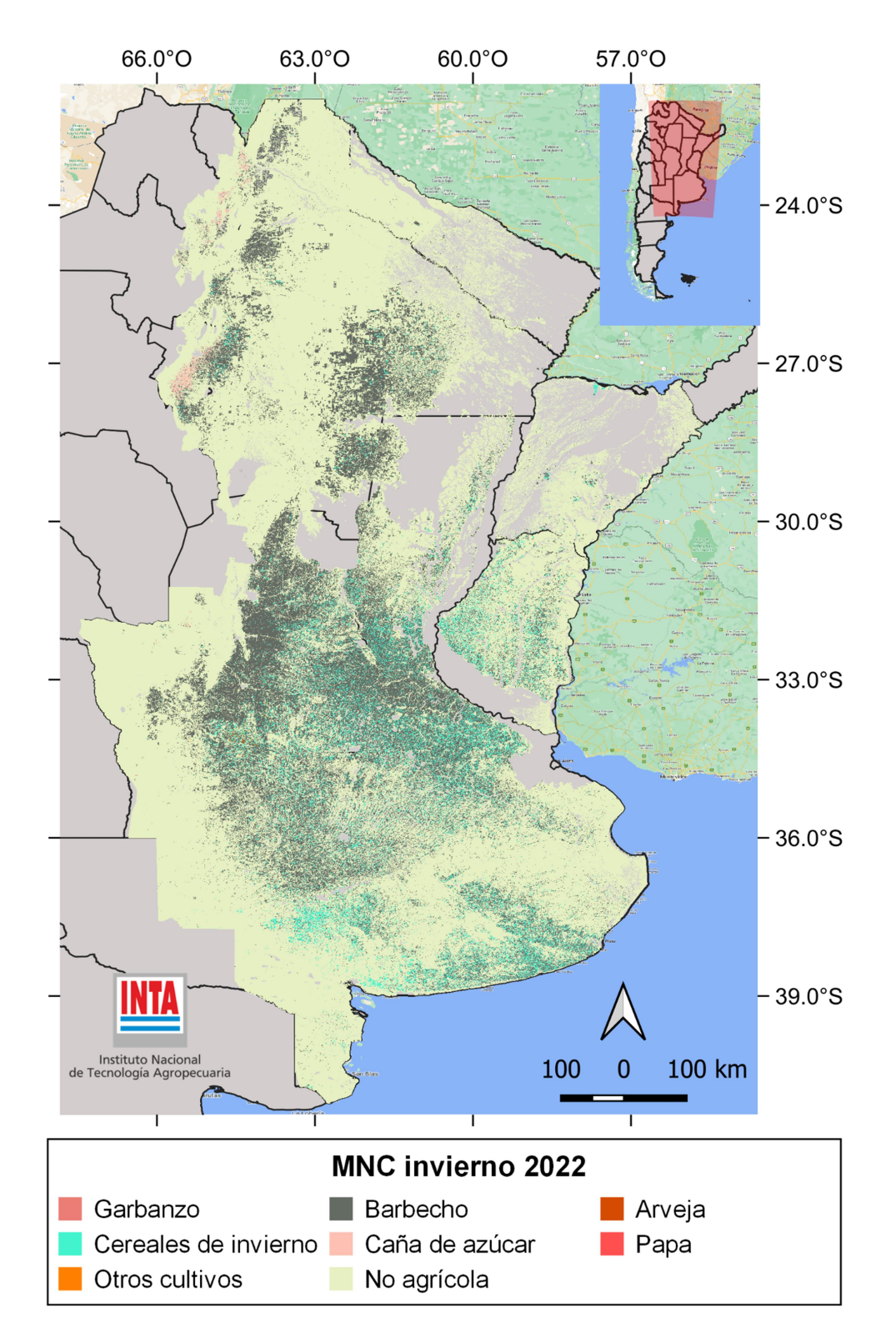

Figura 3. Mapa Nacional de Cultivos invierno 2022.

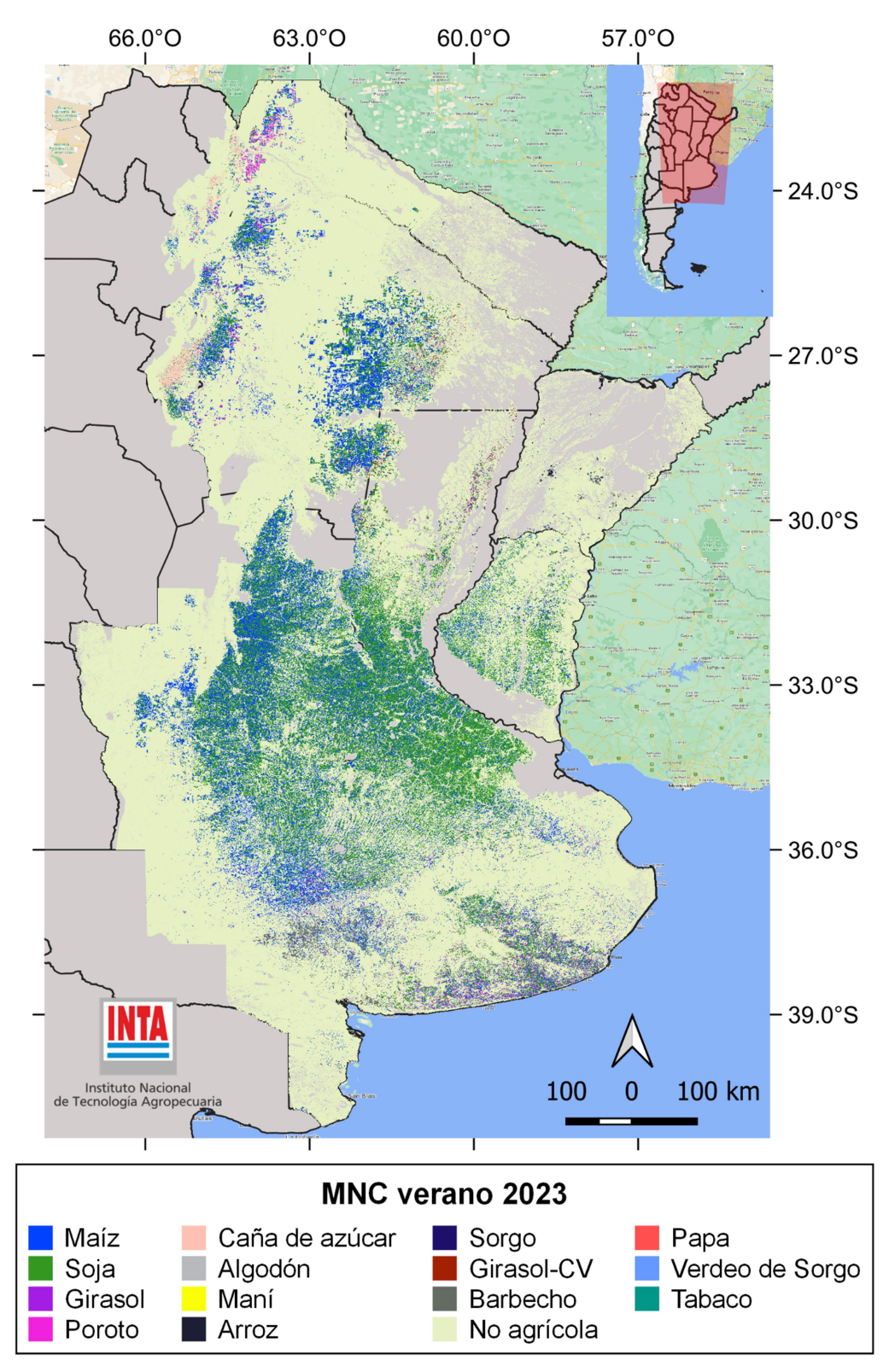

Figura 4. Mapa Nacional de Cultivos verano 2023.

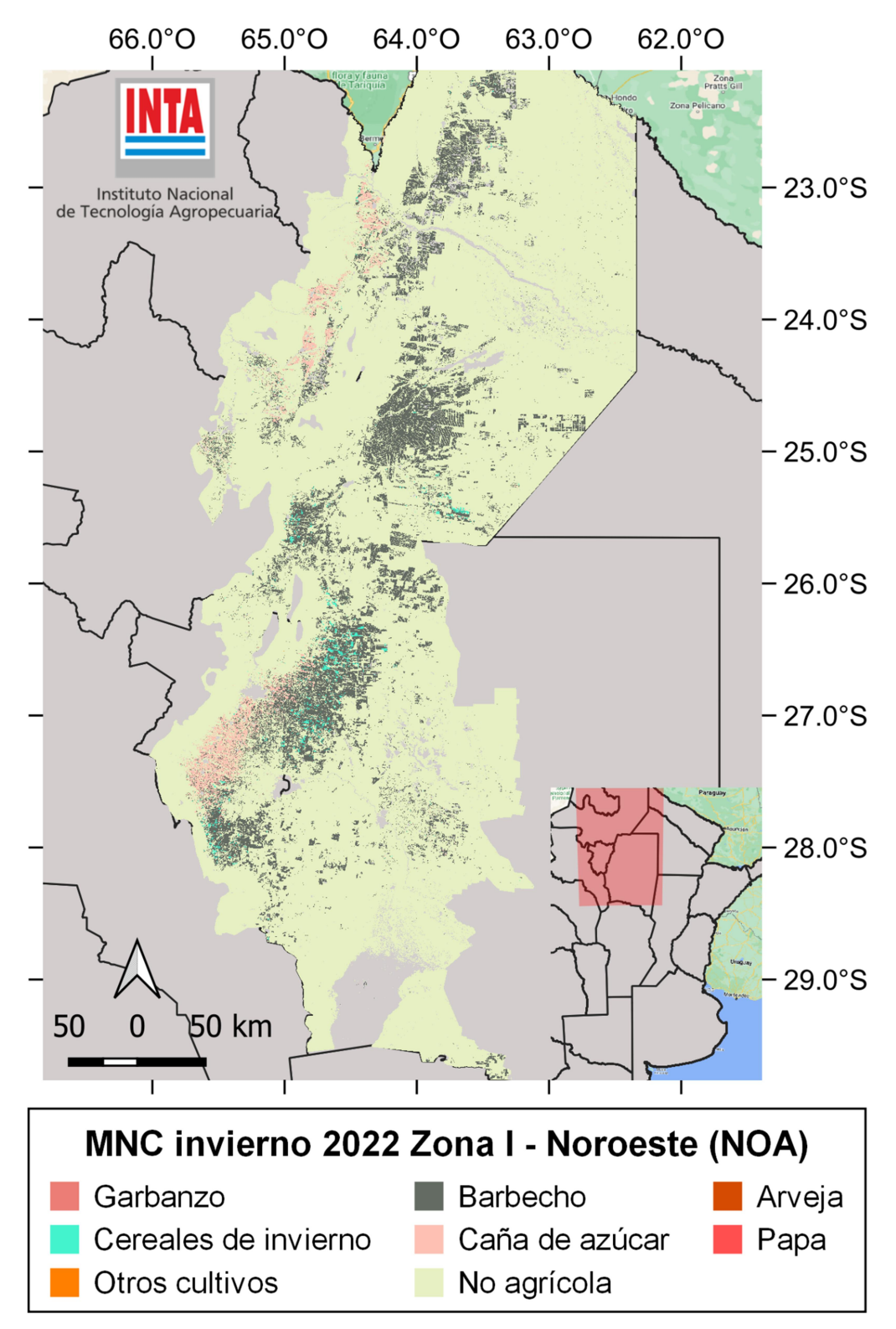

Figura 5. Mapa de Cultivos invierno 2022. Zona I (NOA).

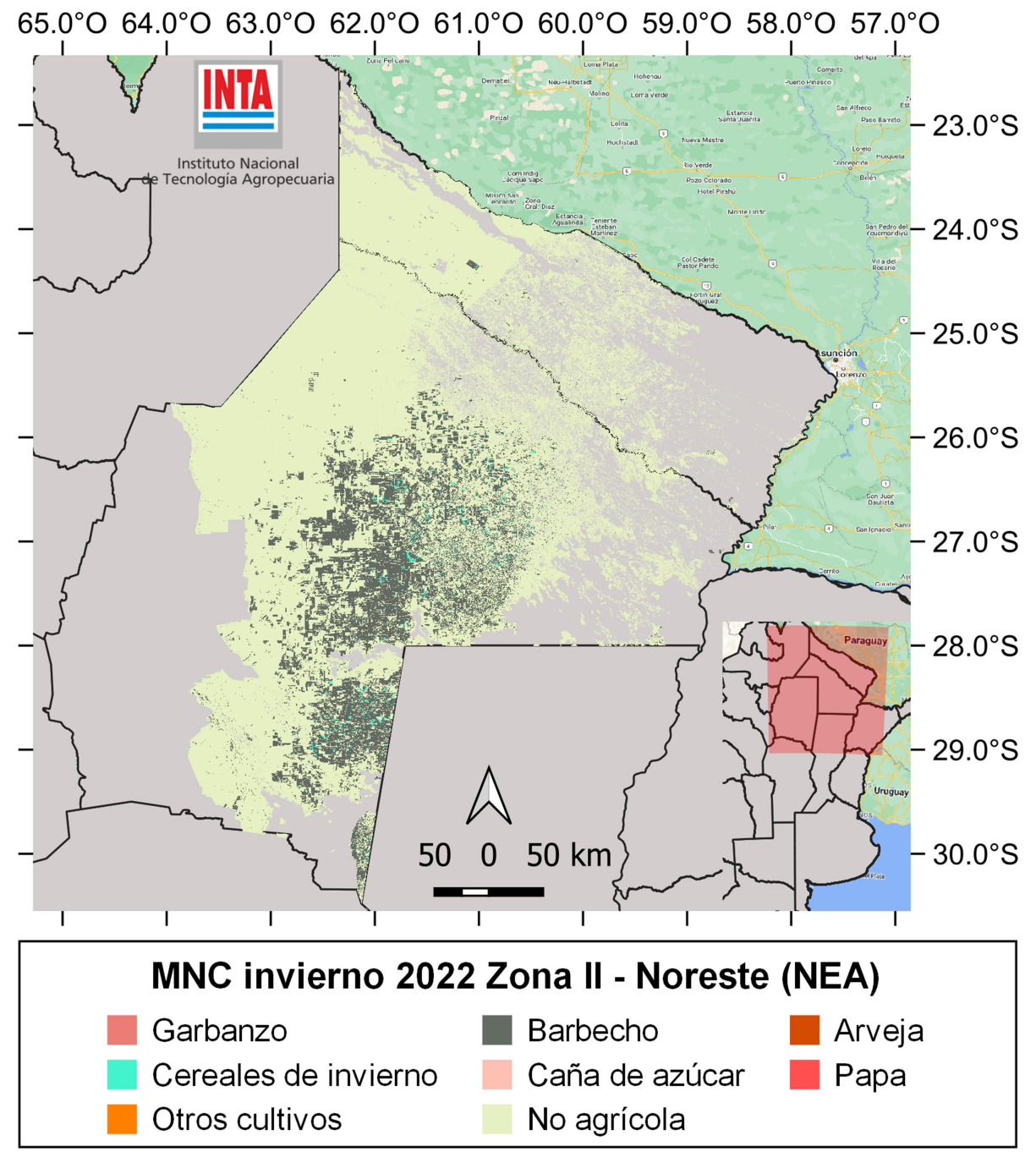

Figura 6. Mapa de Cultivos invierno 2022. Zona II (NEA).

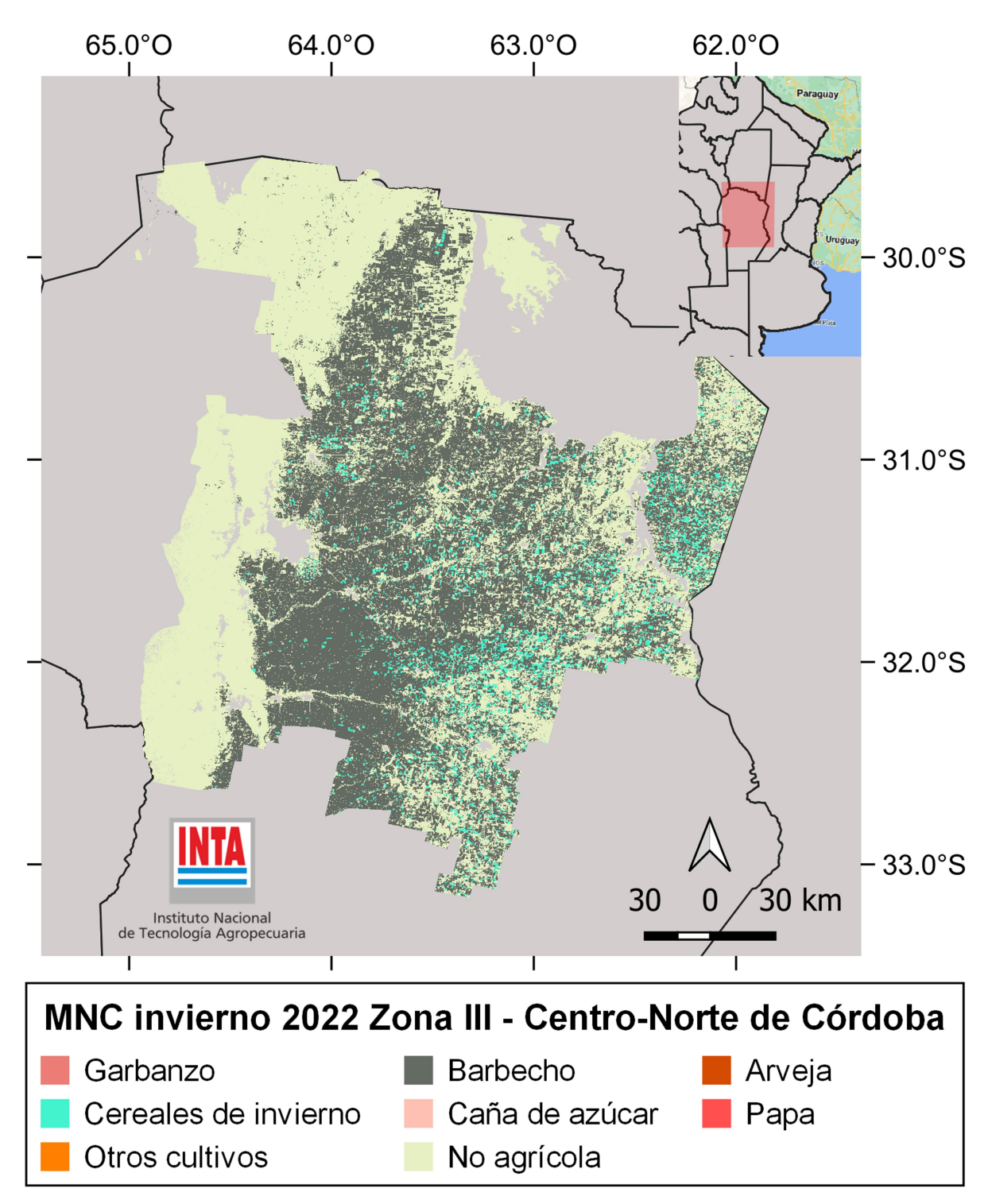

Figura 7. Mapa de Cultivos invierno 2022. Zona III (Centro-Norte de Córdoba).

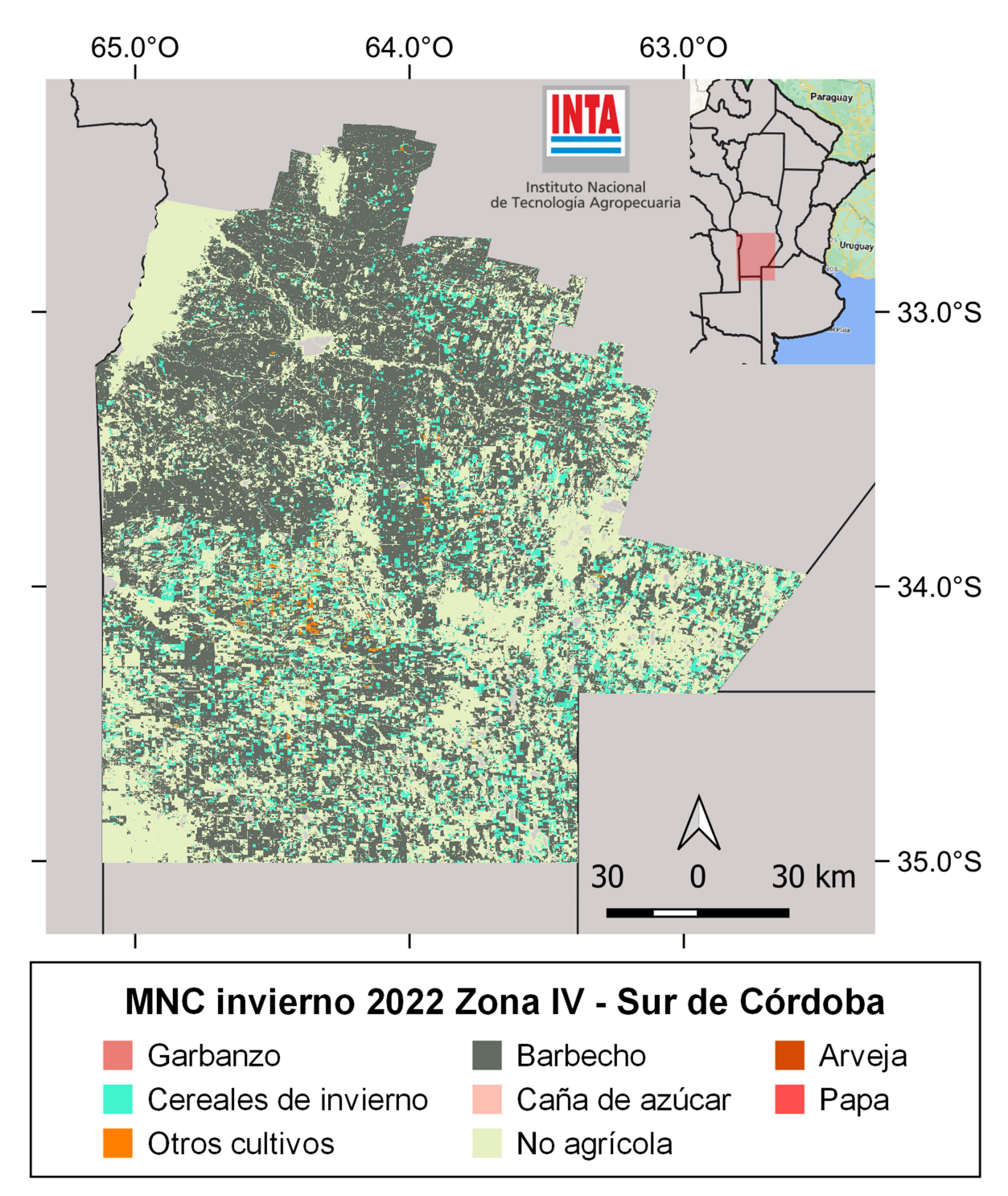

Figura 8. Mapa de Cultivos invierno 2022. Zona IV (Sur de Córdoba).

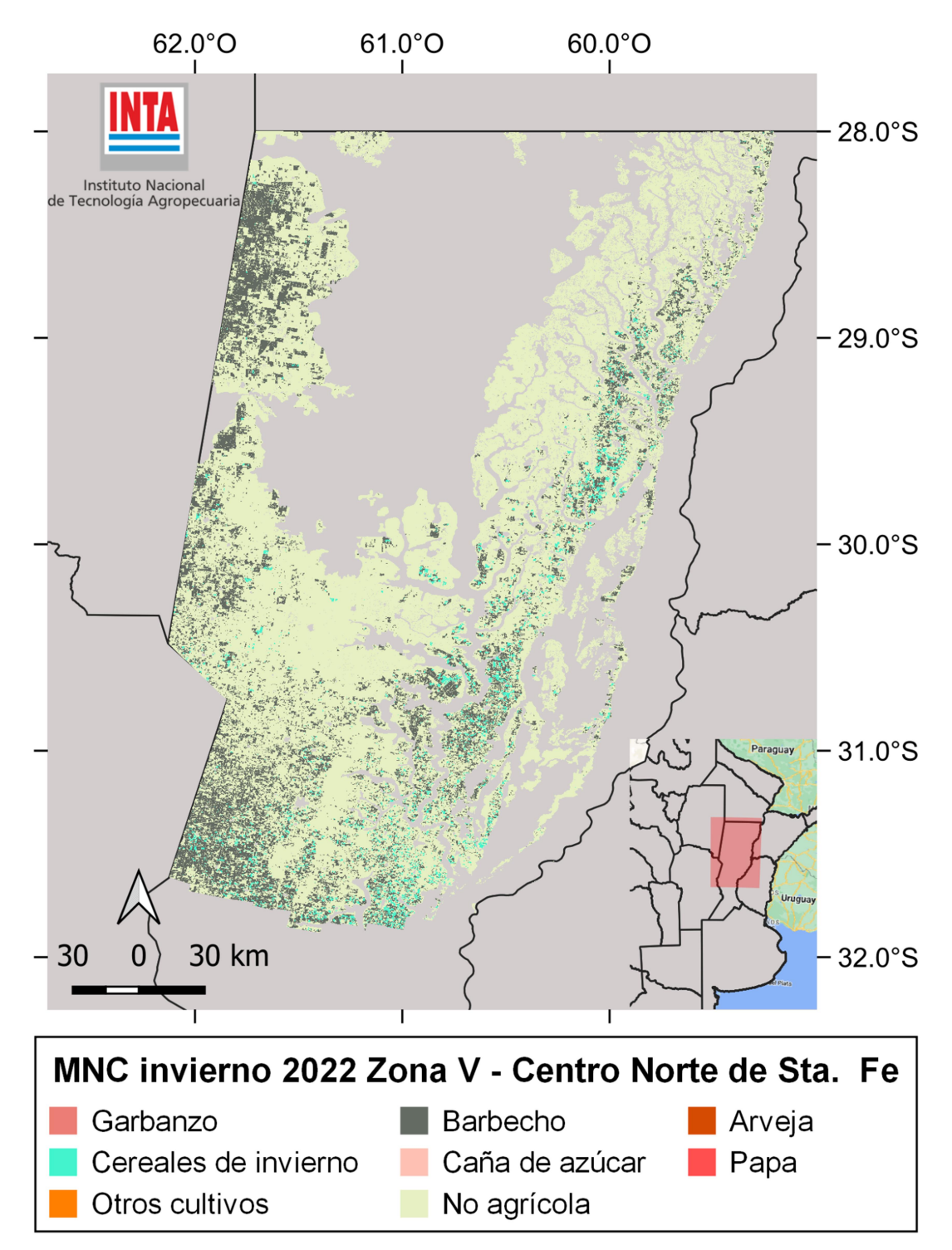

Figura 9. Mapa de Cultivos invierno 2022. Zona V (Centro Norte de Santa Fe).

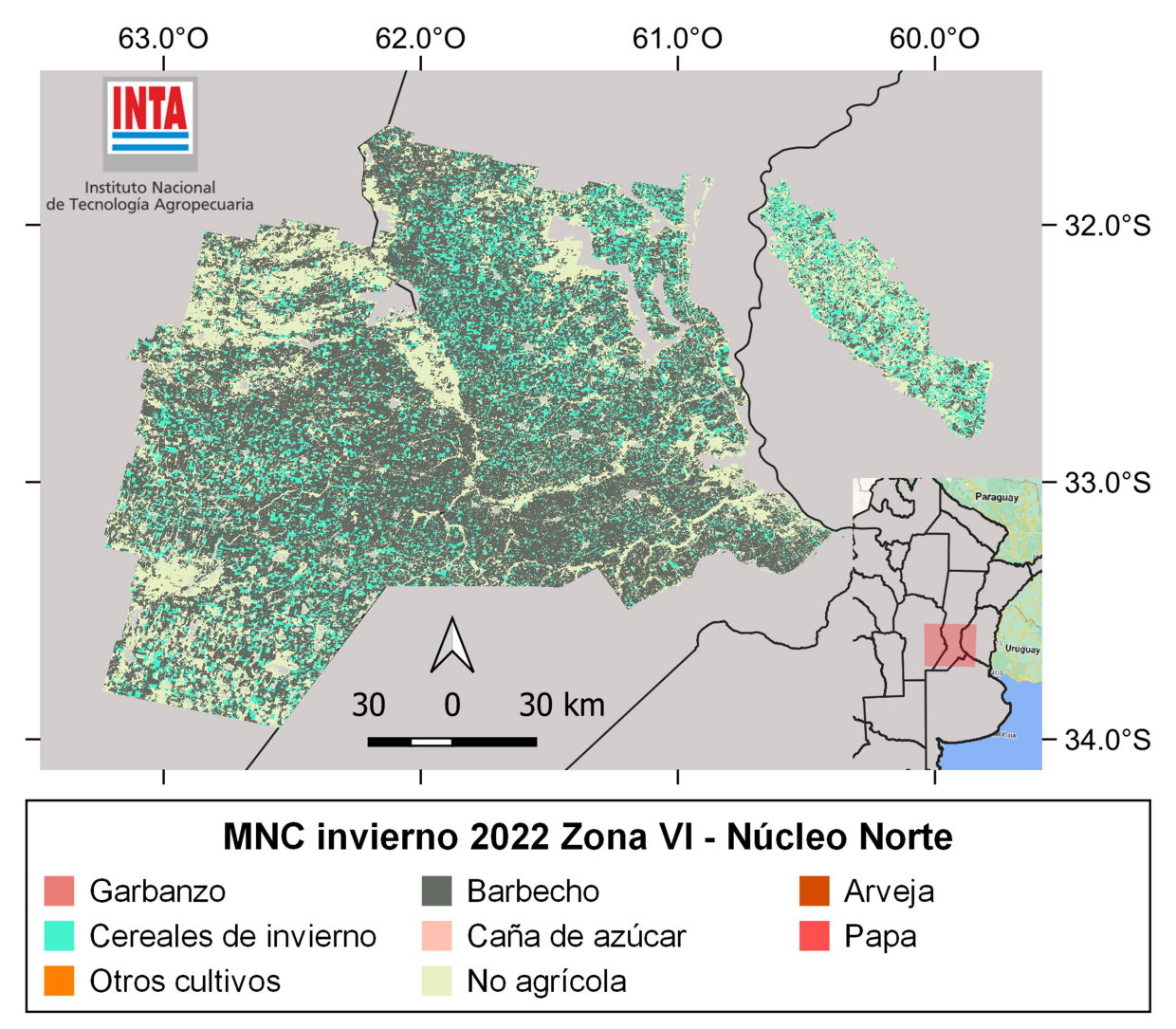

Figura 10. Mapa de Cultivos invierno 2022. Zona VI (Núcleo Norte).

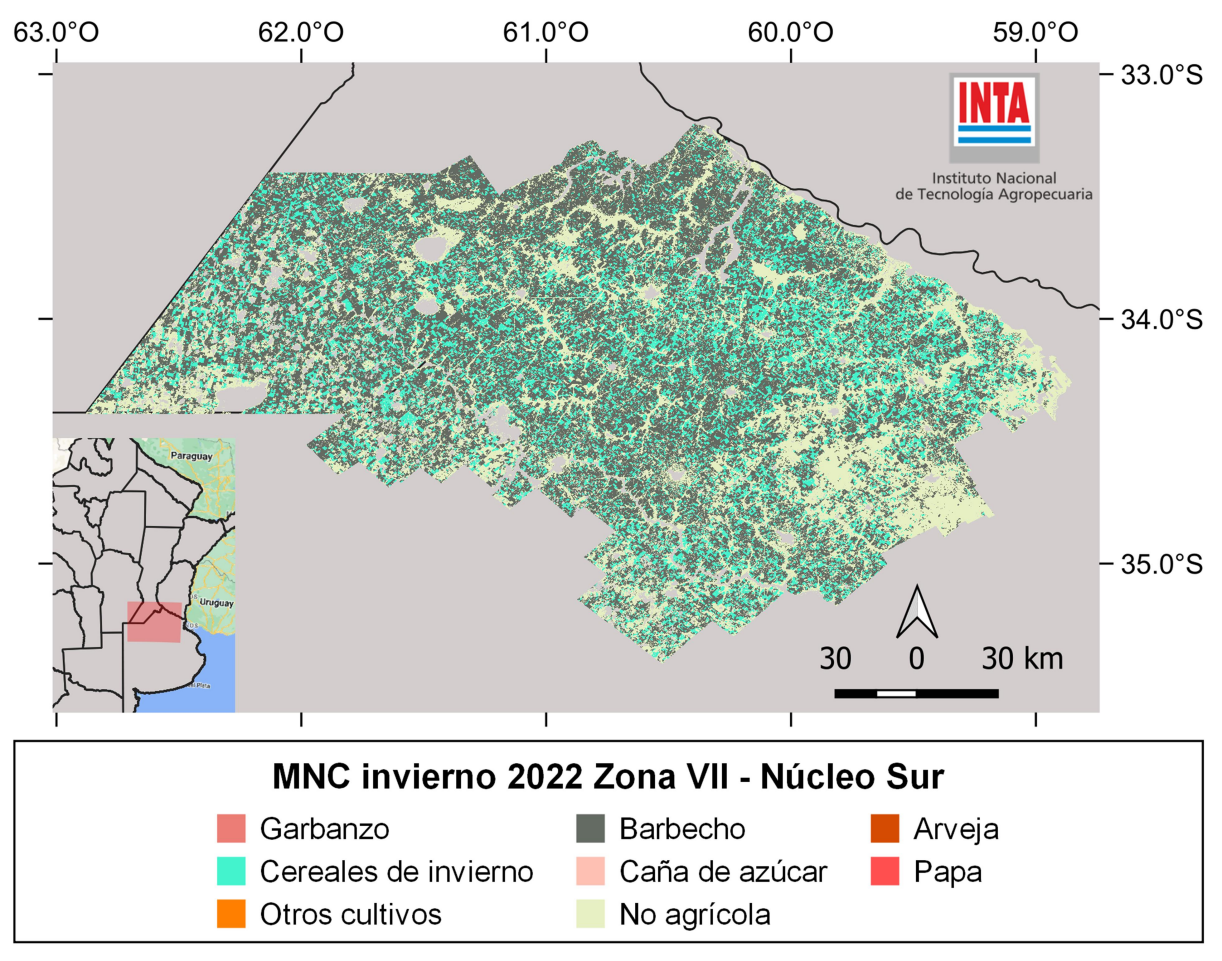

Figura 11. Mapa de Cultivos invierno 2022. Zona VII (Núcleo Sur).

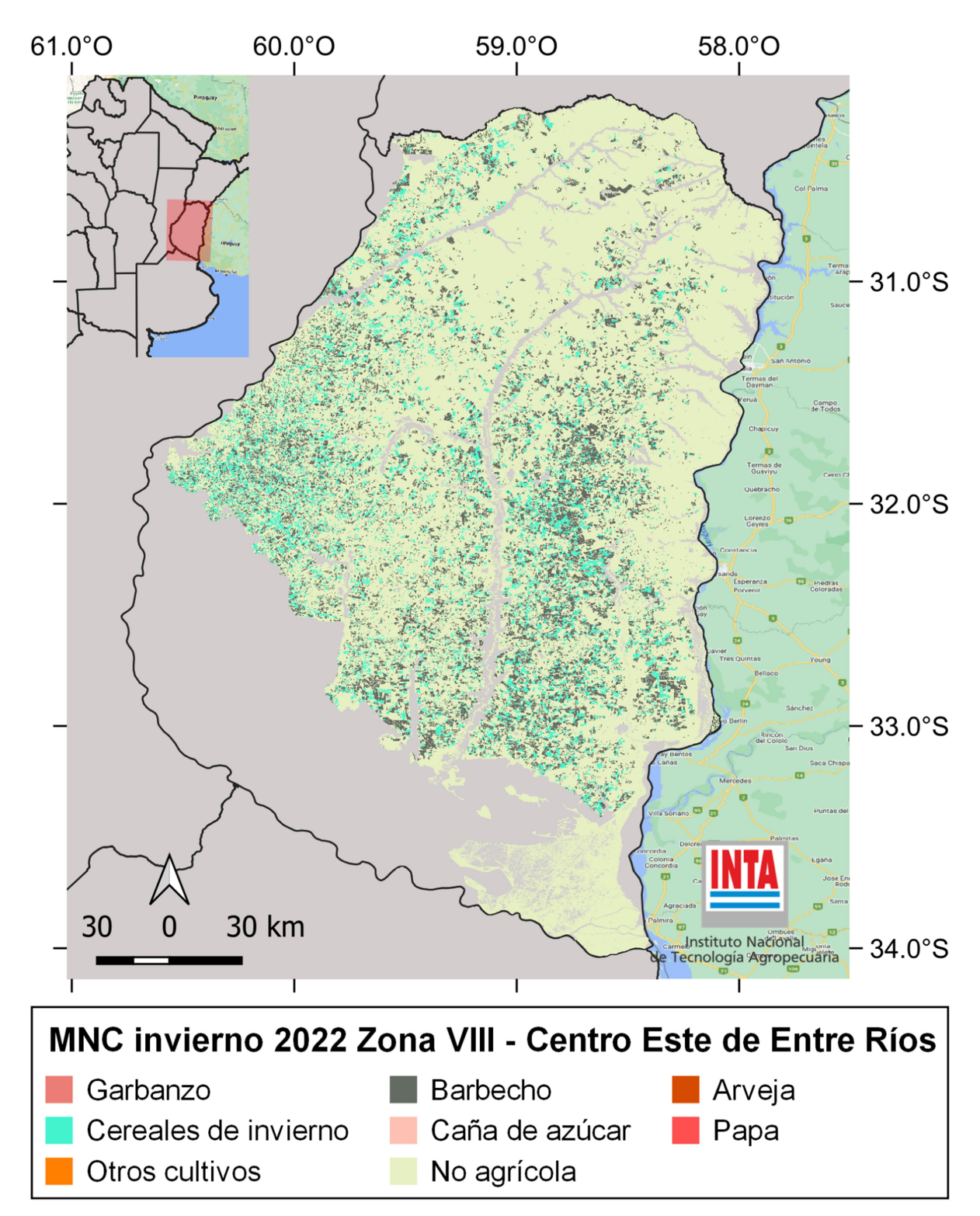

Figura 12. Mapa de Cultivos invierno 2022. Zona VIII (Centro Este de Entre Ríos).

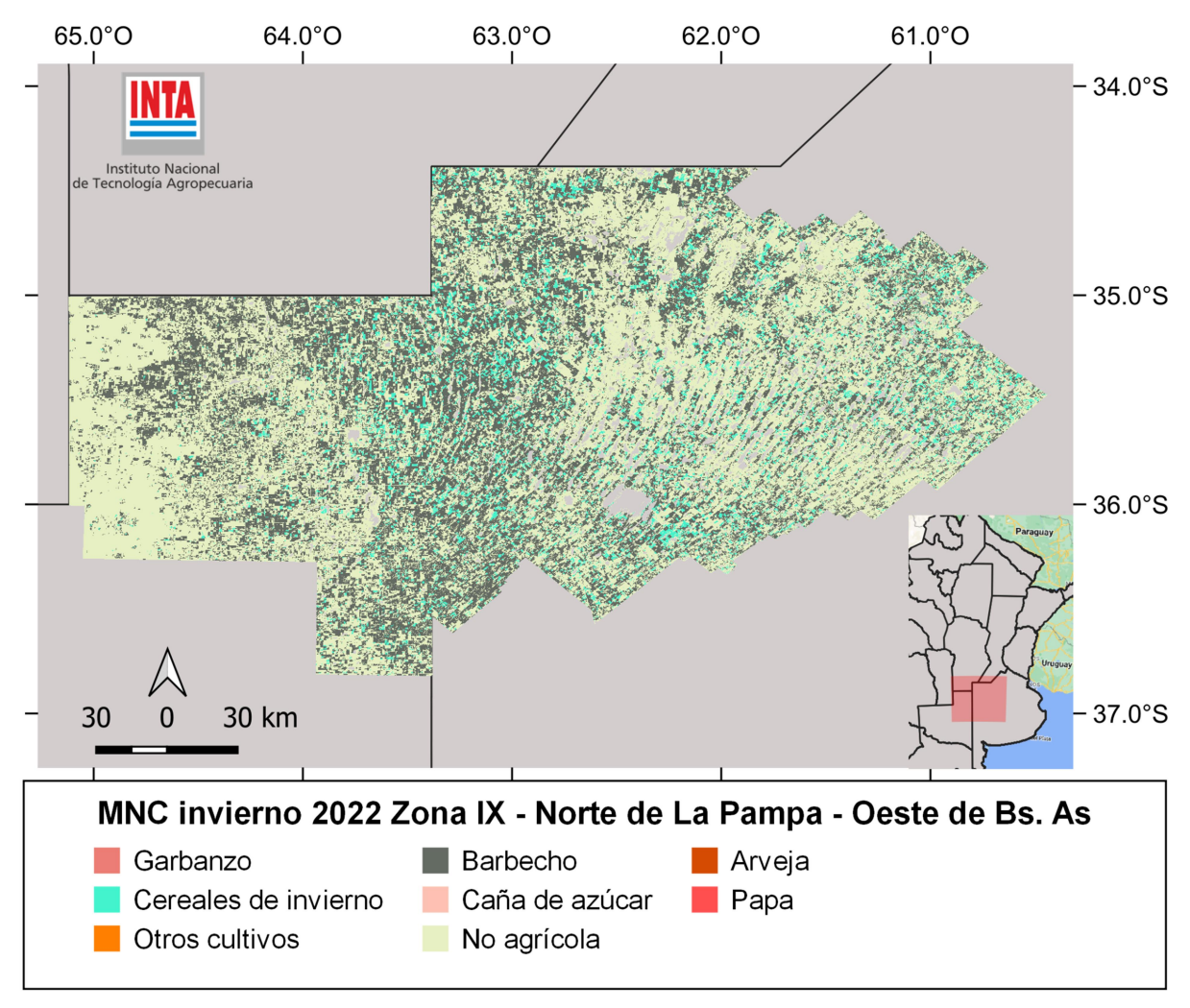

Figura 13. Mapa de Cultivos invierno 2022. Zona IX (Norte de La Pampa - Oeste de Buenos Aires).

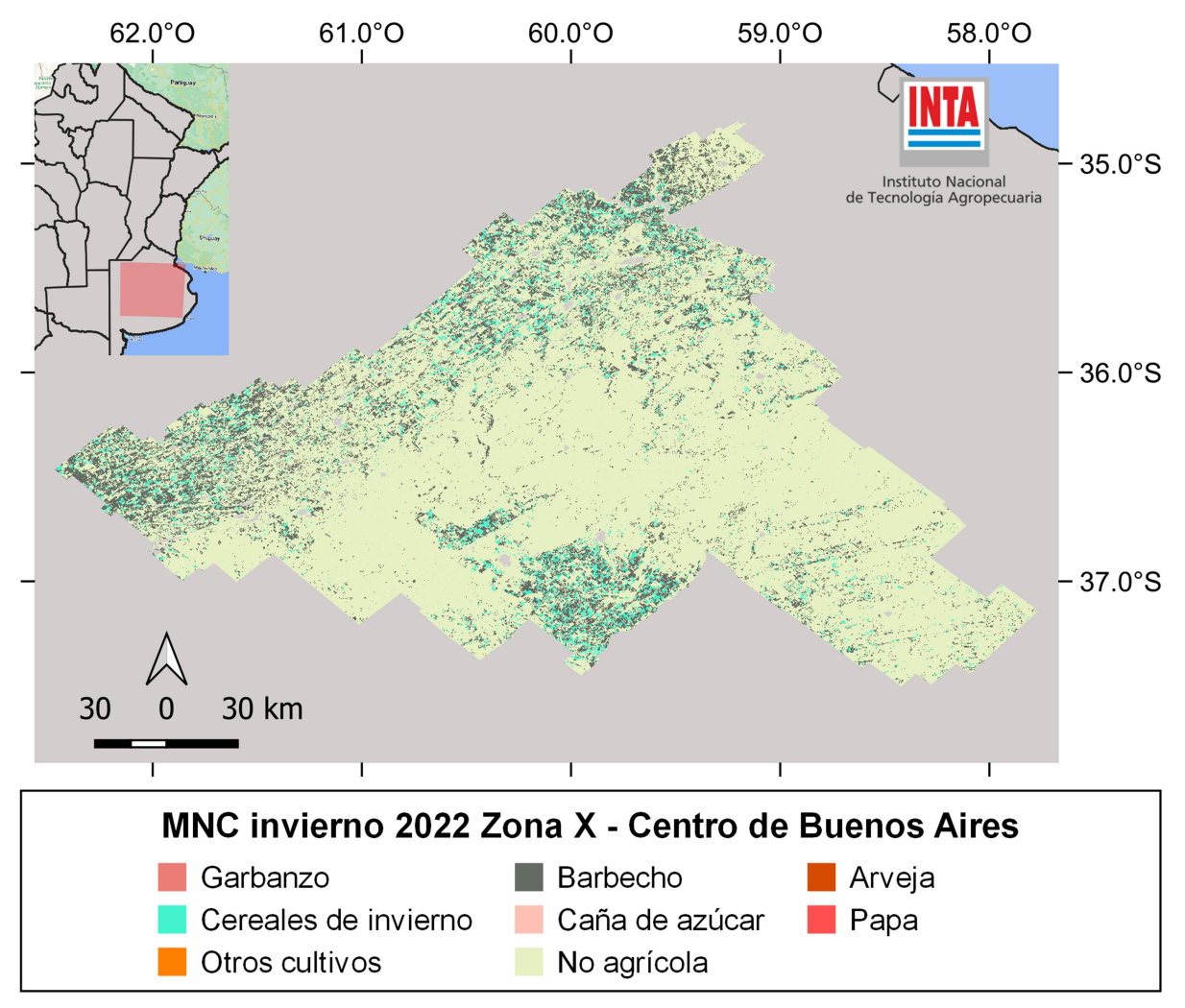

Figura 14. Mapa de Cultivos invierno 2022. Zona X (Centro de Buenos Aires).

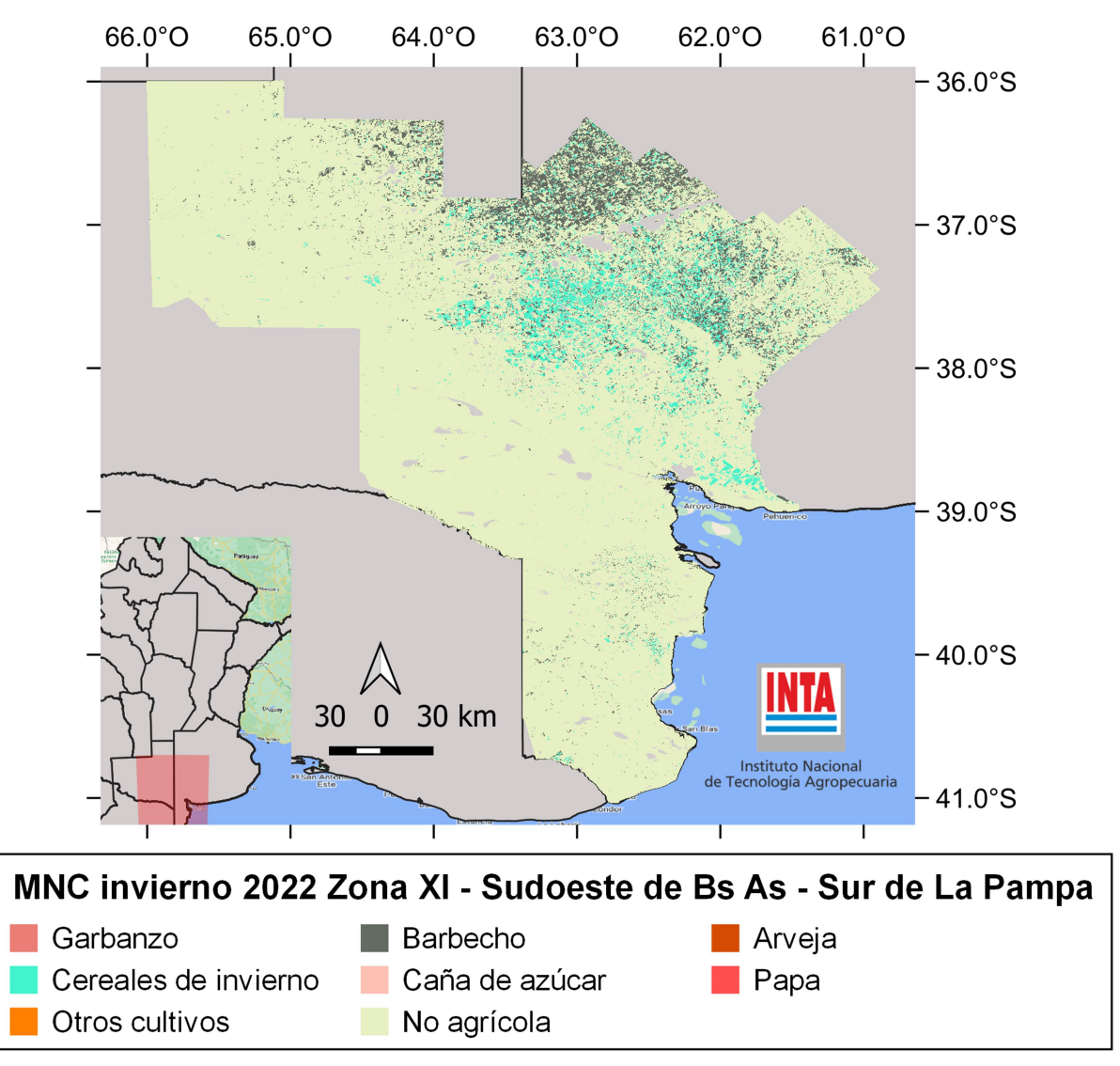

Figura 15. Mapa de Cultivos invierno 2022. Zona XI (Sudoeste de Buenos Aires - Sur de La Pampa).

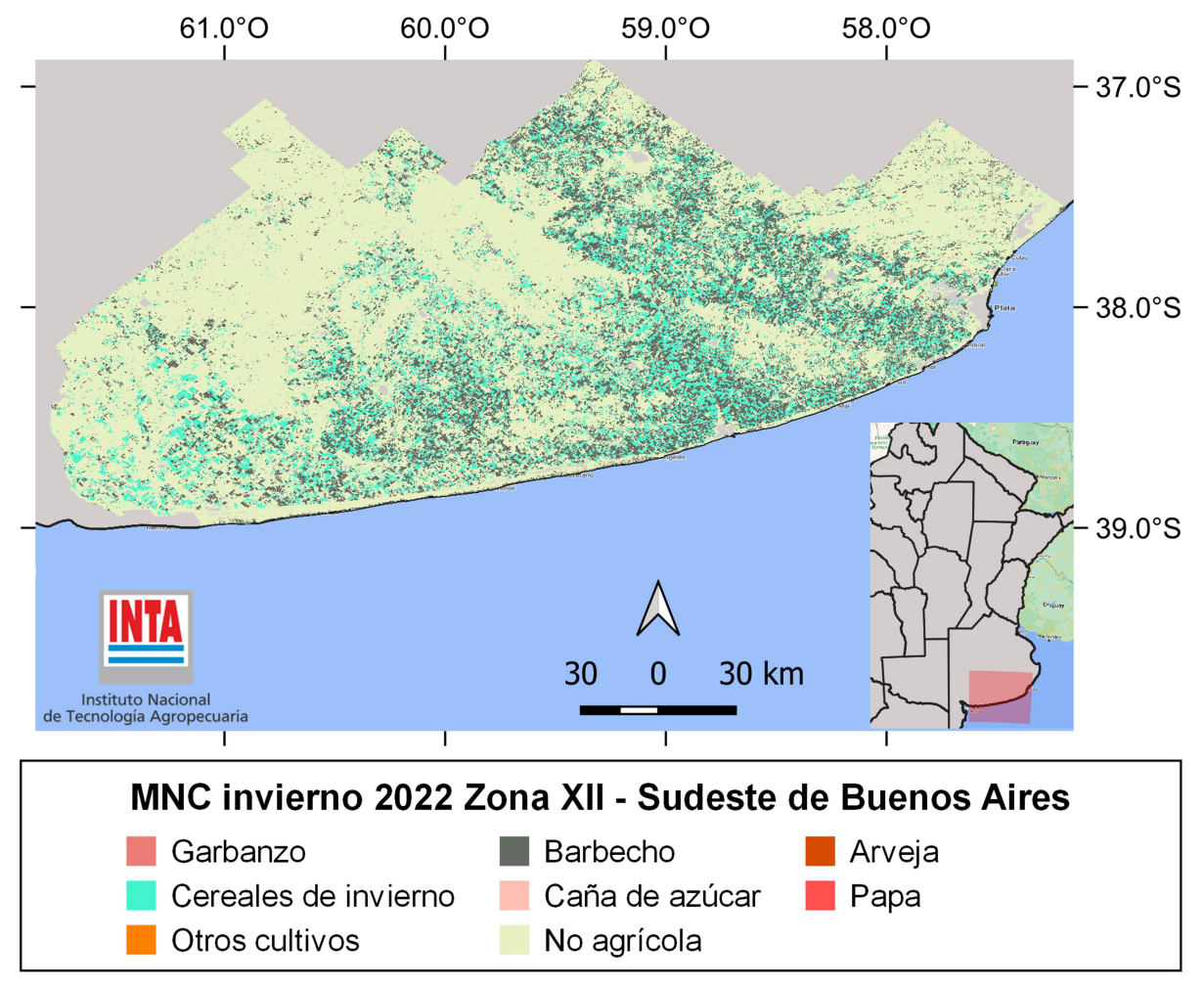

Figura 16. Mapa de Cultivos invierno 2022. Zona XII (Sudeste de Buenos Aires).

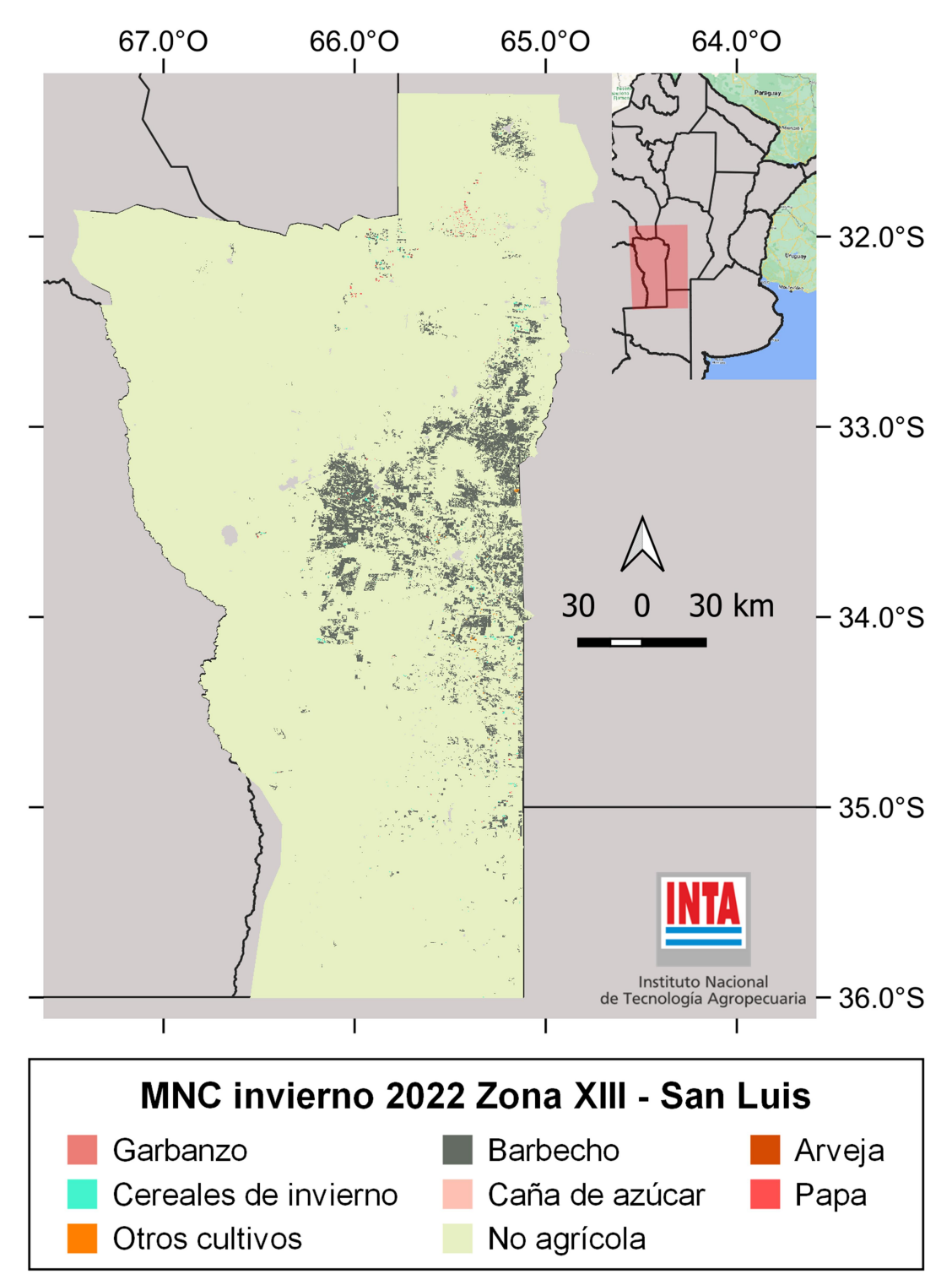

Figura 17. Mapa de Cultivos invierno 2022. Zona XIII (San Luis).

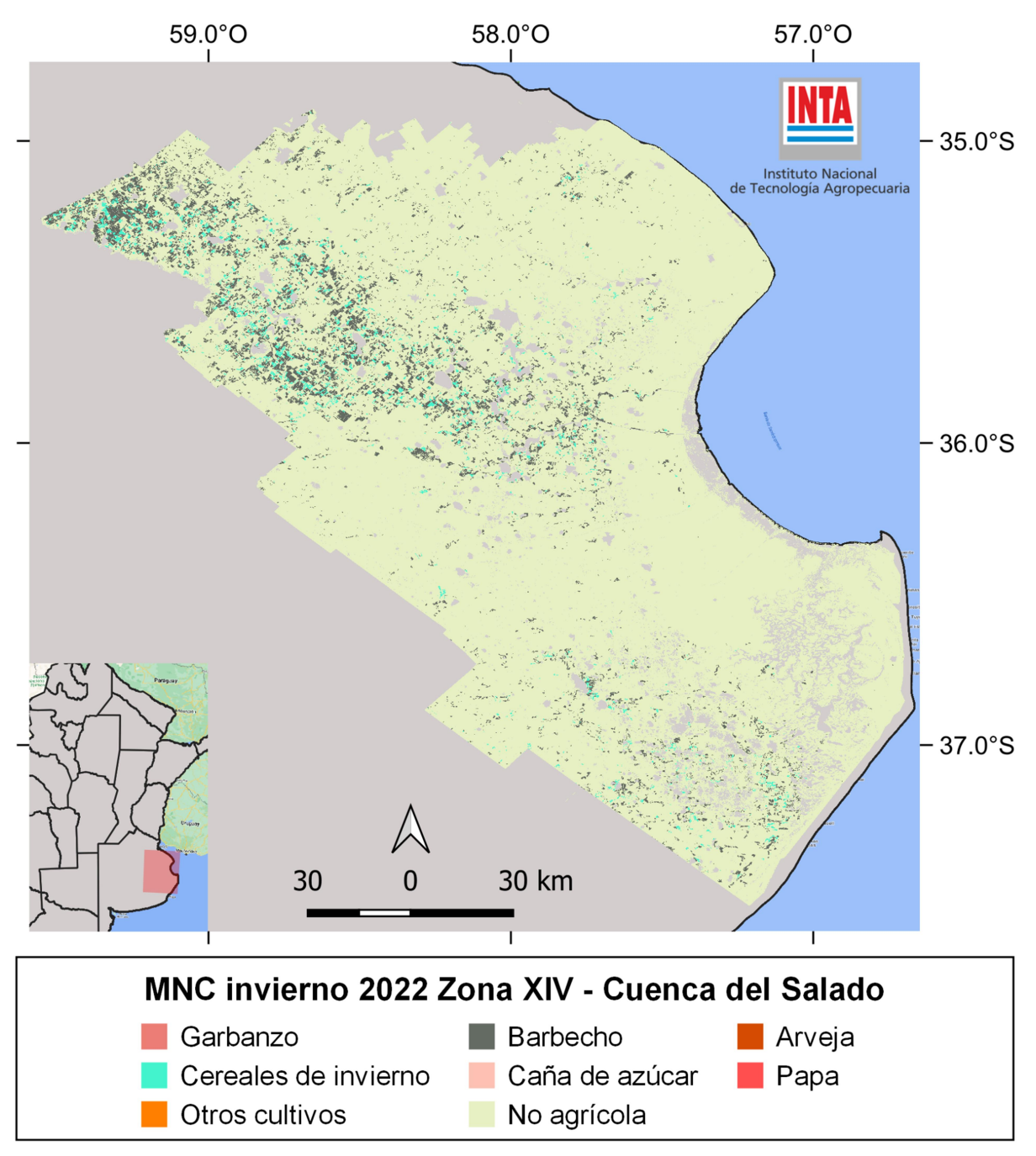

Figura 18. Mapa de Cultivos invierno 2022. Zona XIV (Cuenca del Salado).

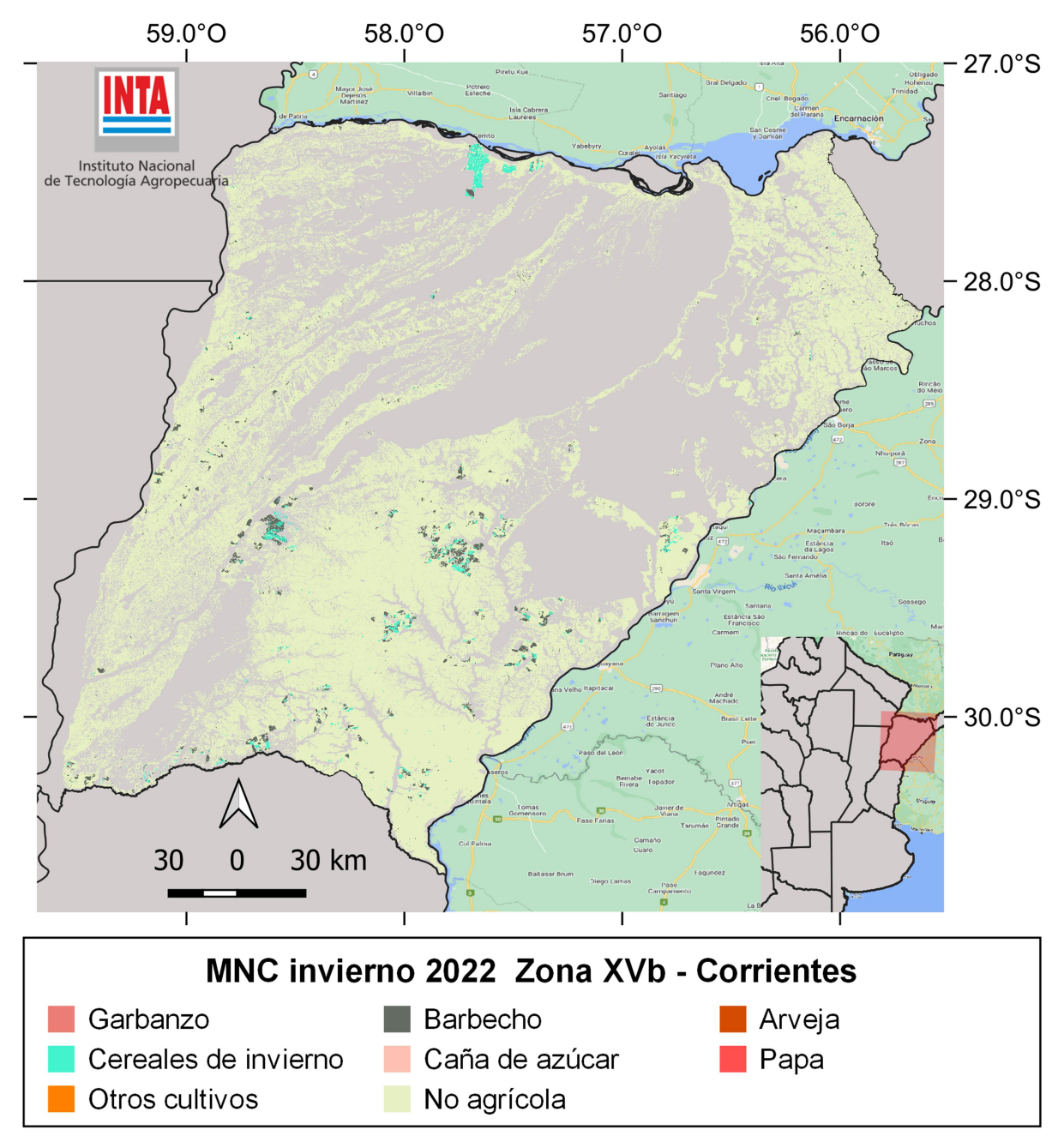

Figura 19. Mapa de Cultivos invierno 2022. Zona XVb (Corrientes).

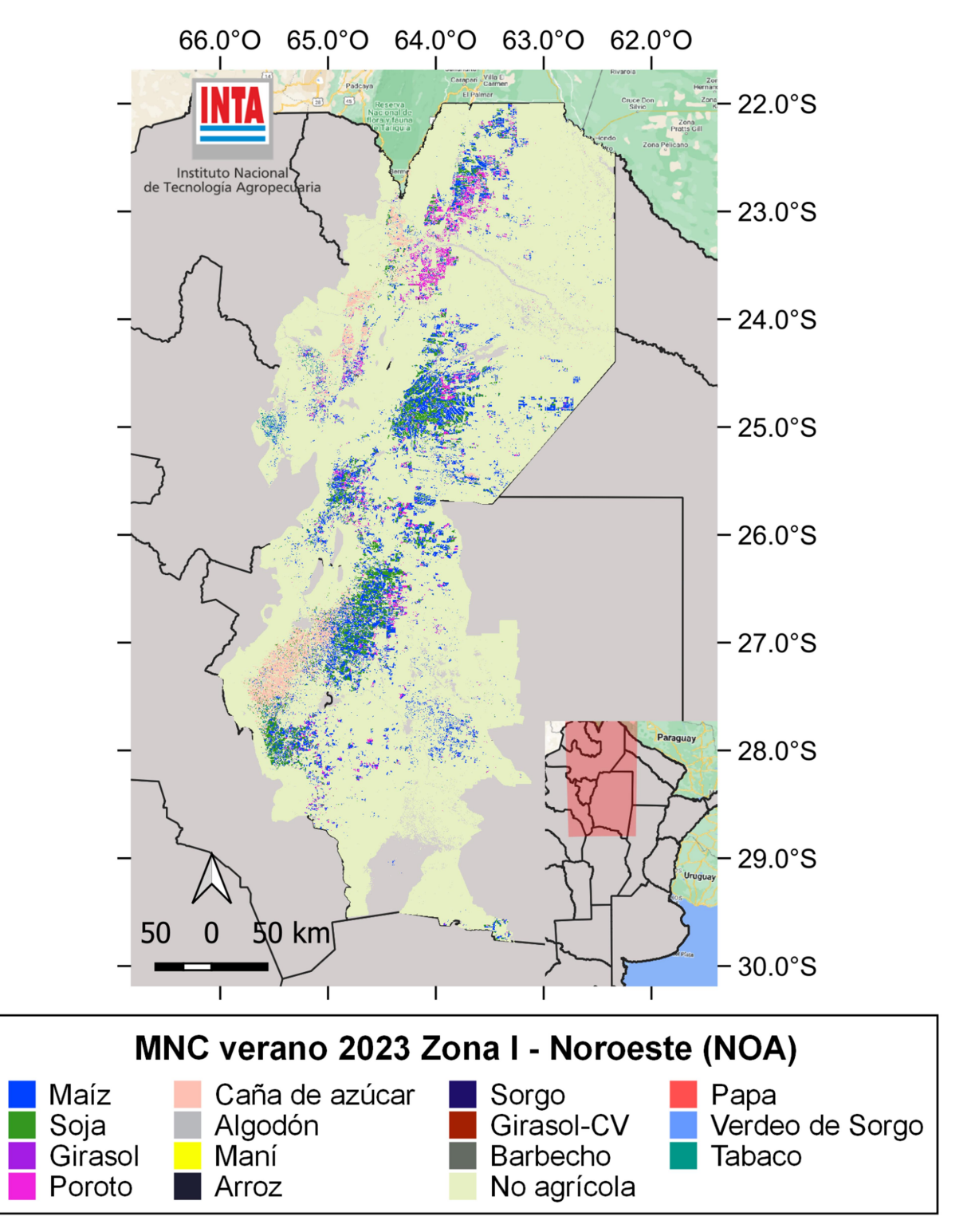

Figura 20. Mapa de Cultivos verano 2023. Zona I (NOA).

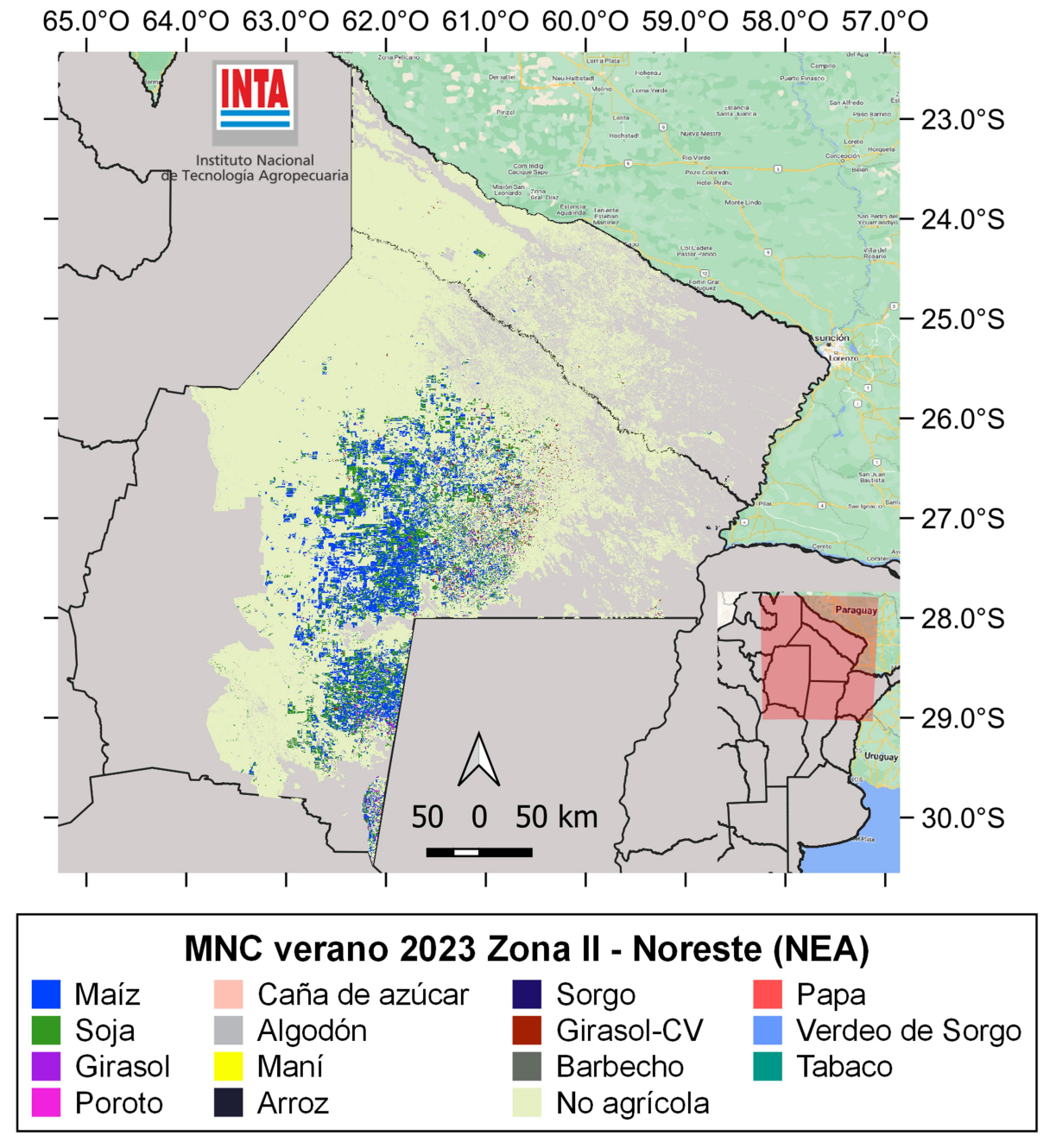

Figura 21. Mapa de Cultivos verano 2023. Zona II (NEA).

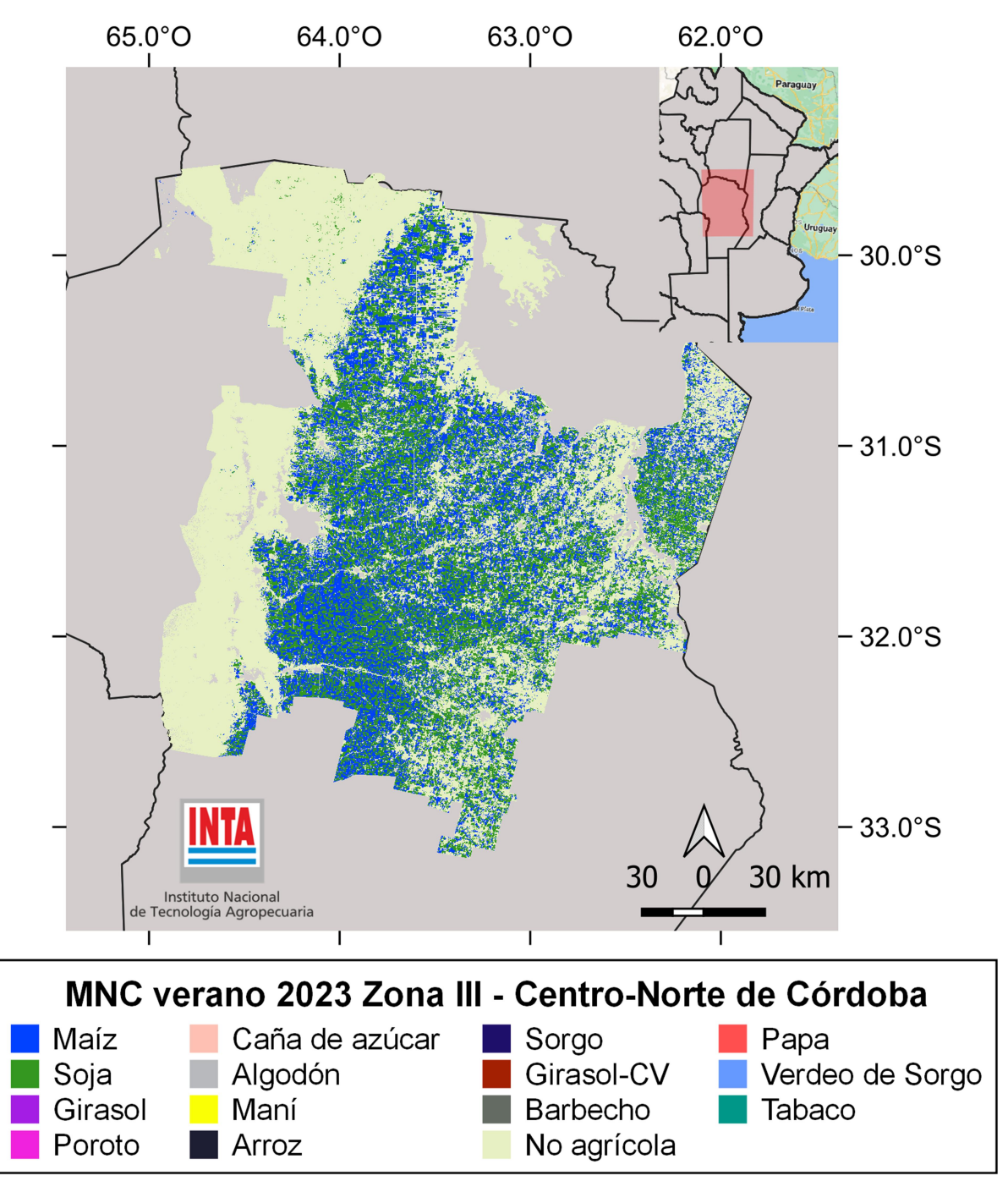

Figura 22. Mapa de Cultivos verano 2023. Zona III (Centro-Norte de Córdoba).

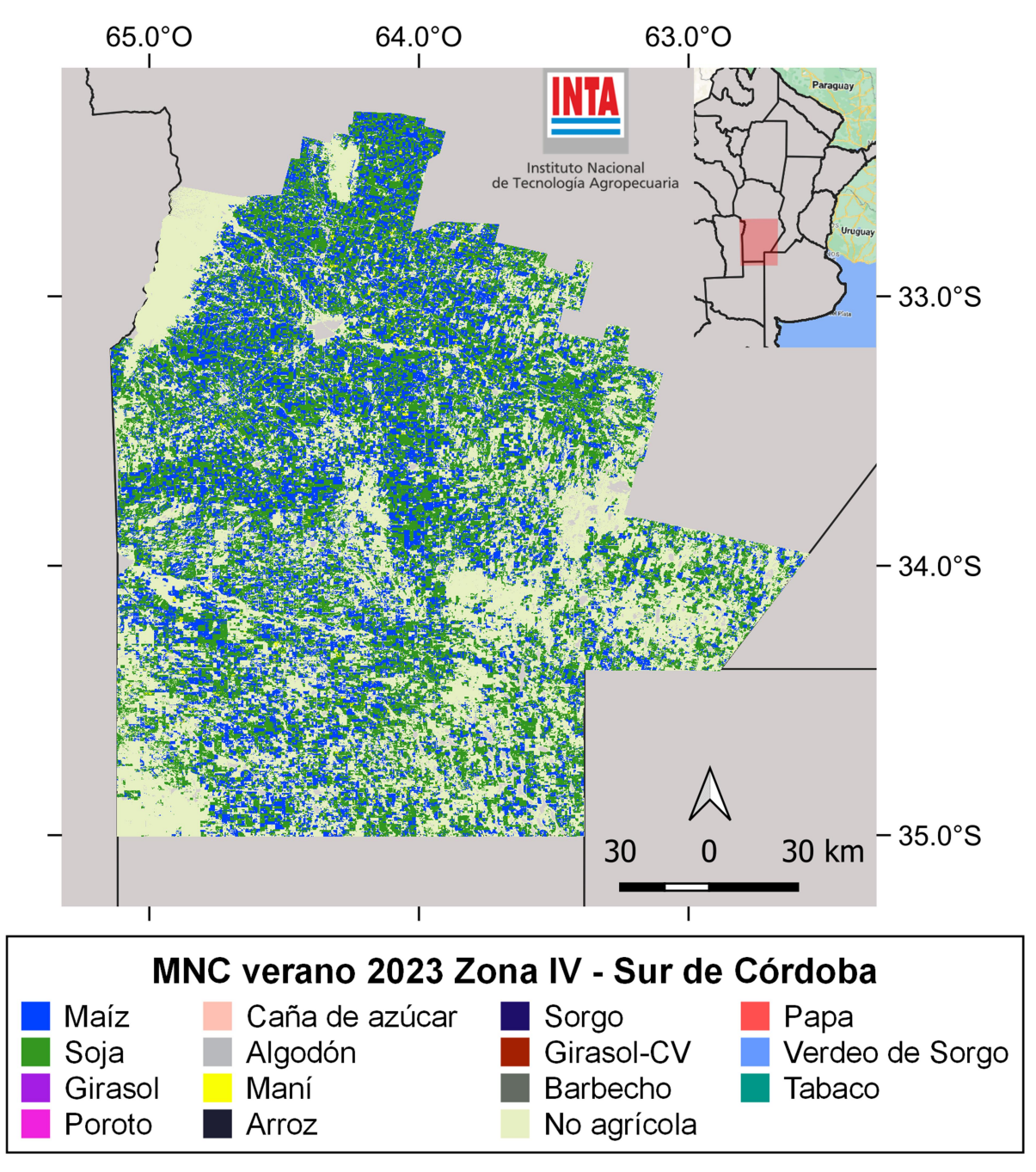

Figura 23. Mapa de Cultivos verano 2023. Zona IV (Sur de Córdoba).

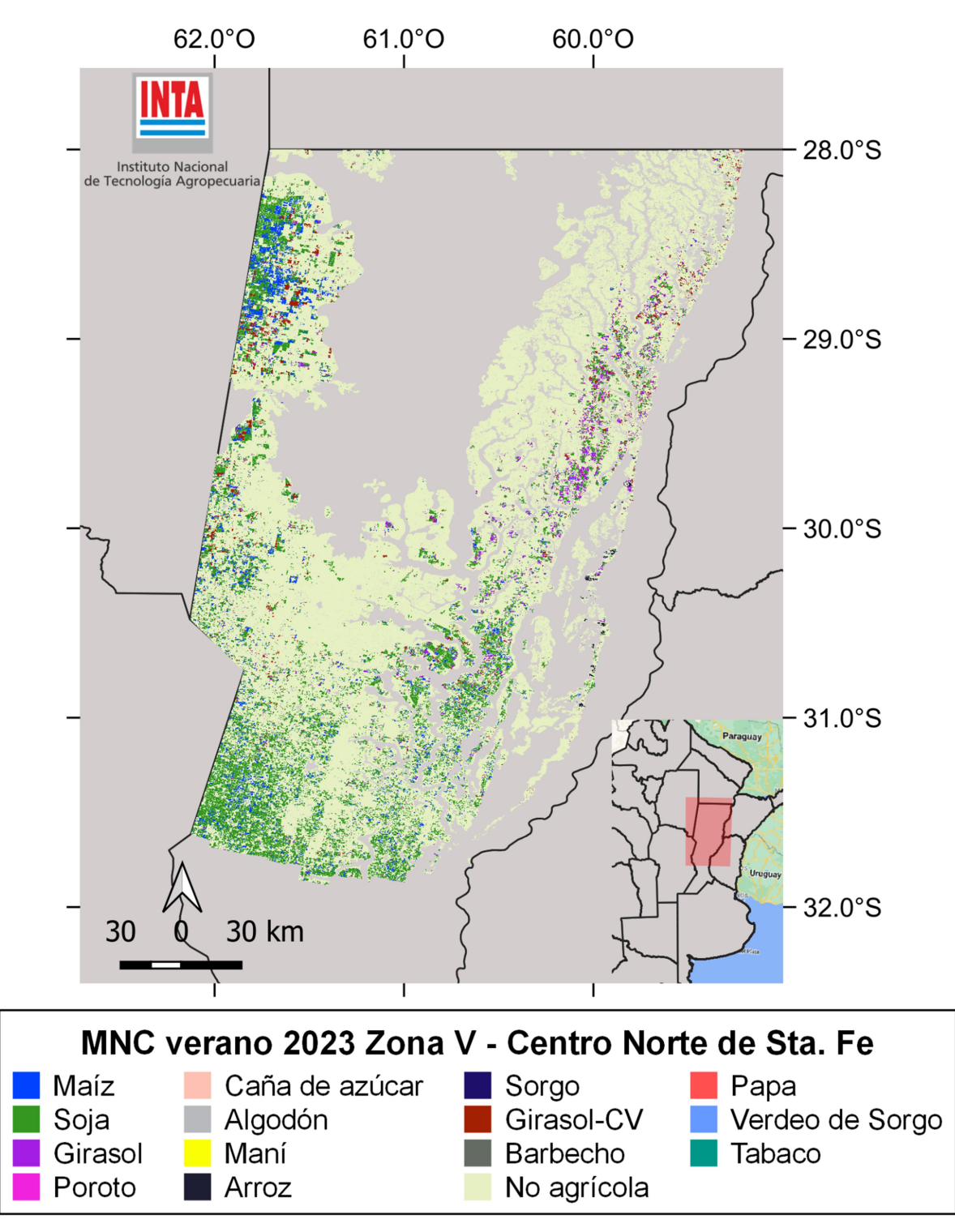

Figura 24. Mapa de Cultivos verano 2023. Zona V (Centro Norte de Santa Fe).

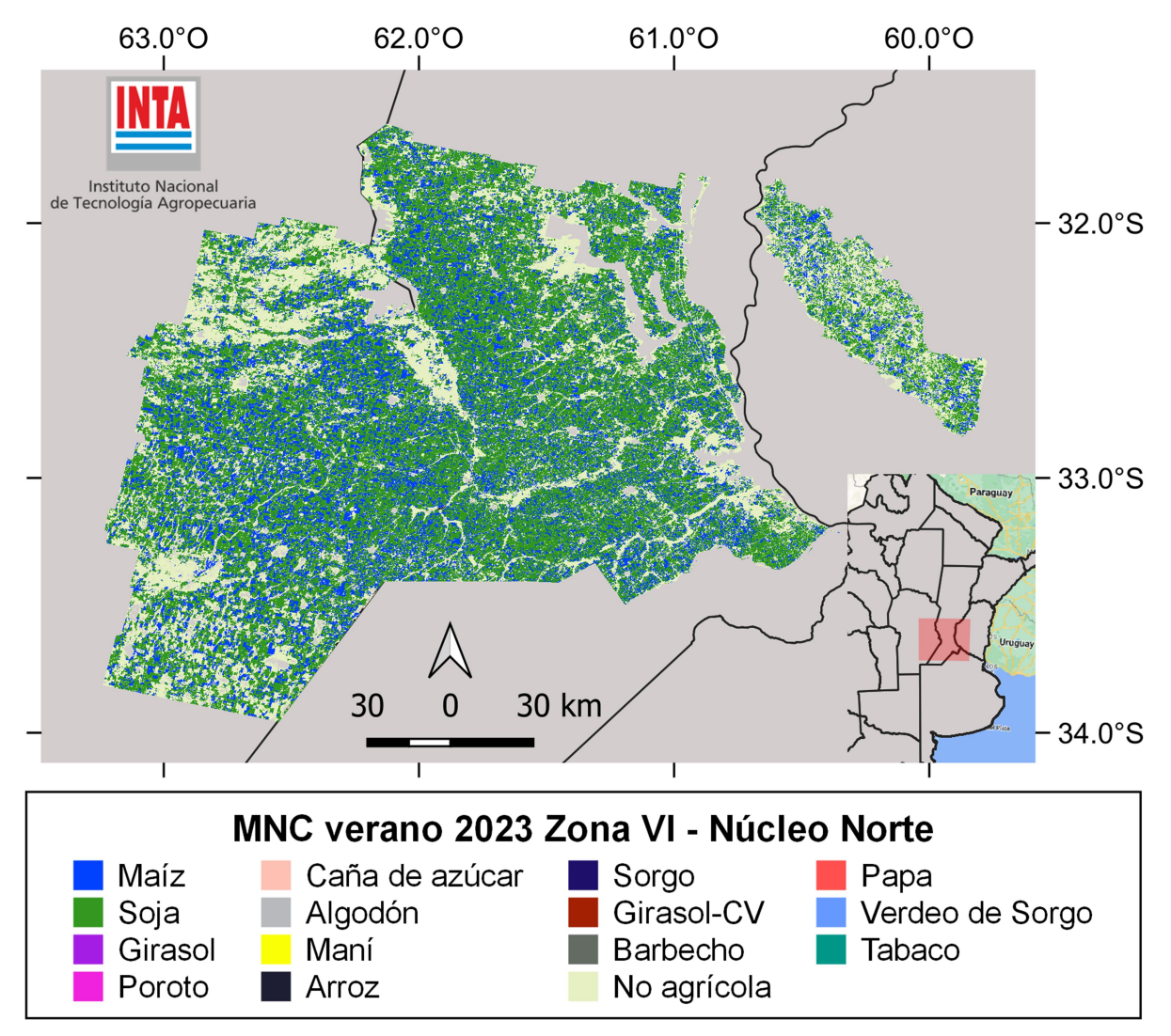

Figura 25. Mapa de Cultivos verano 2023. Zona VI (Núcleo Norte).

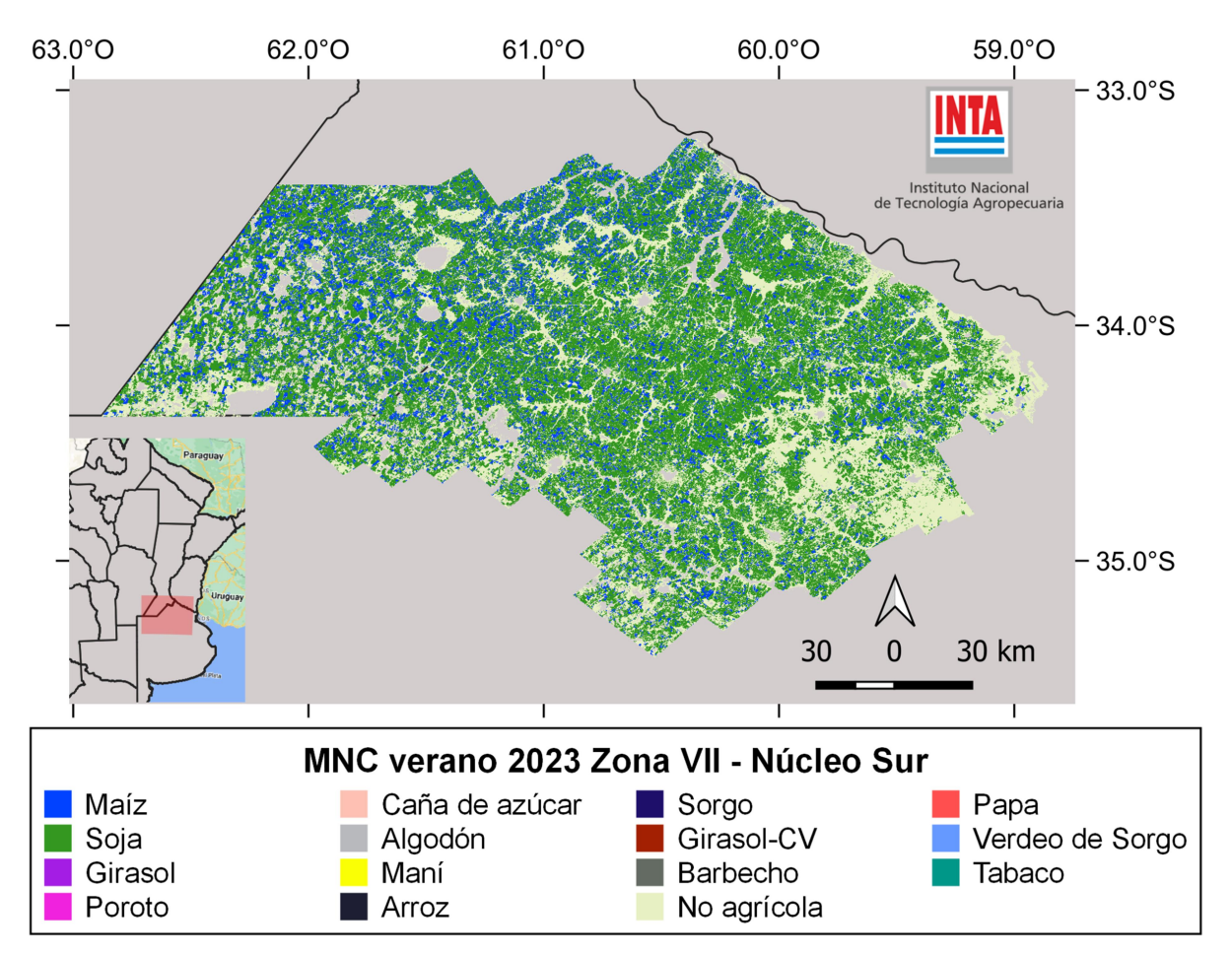

Figura 26. Mapa de Cultivos verano 2023. Zona VII (Núcleo Sur).

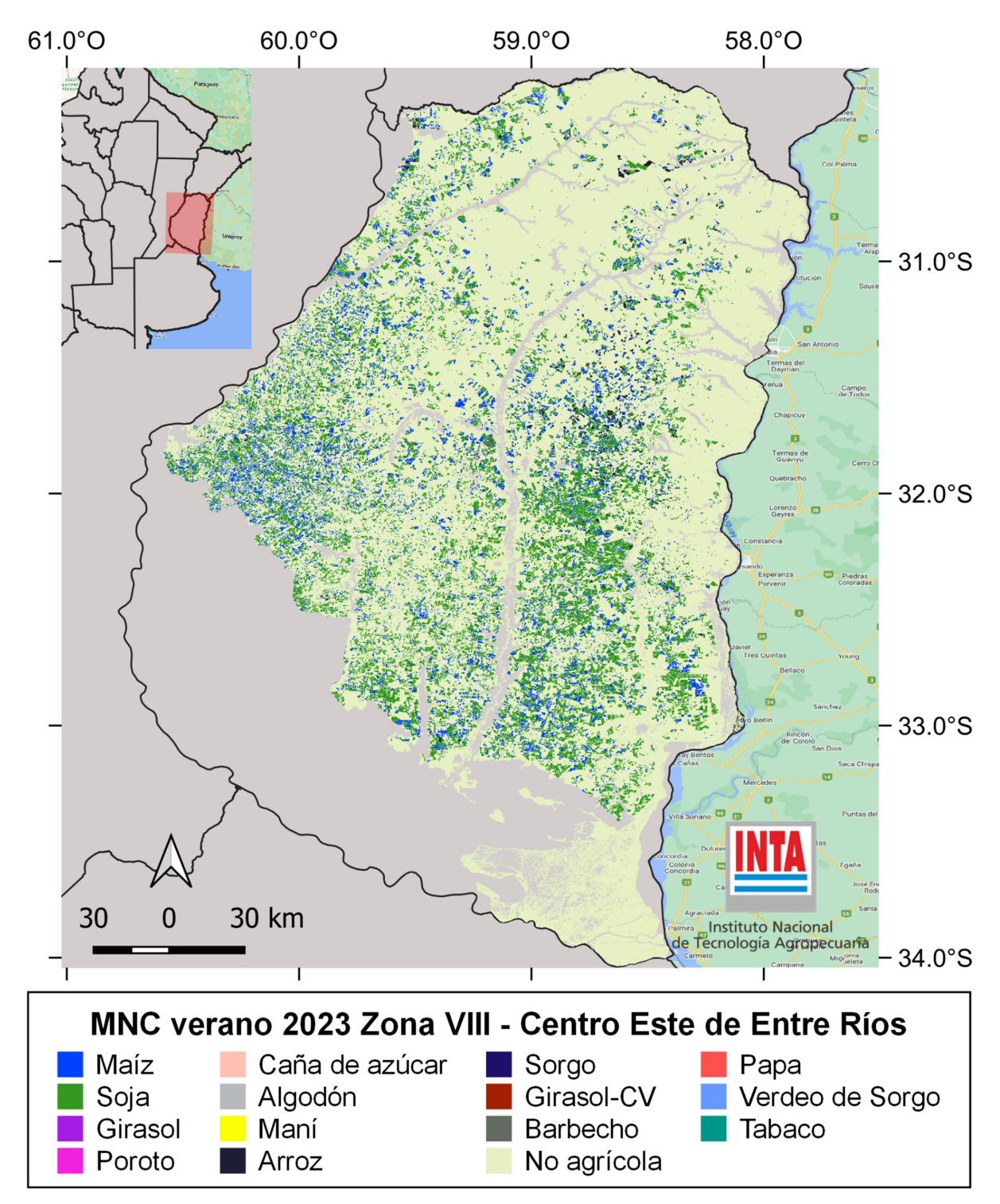

Figura 27. Mapa de Cultivos verano 2023. Zona VIII (Centro Este de Entre Ríos).

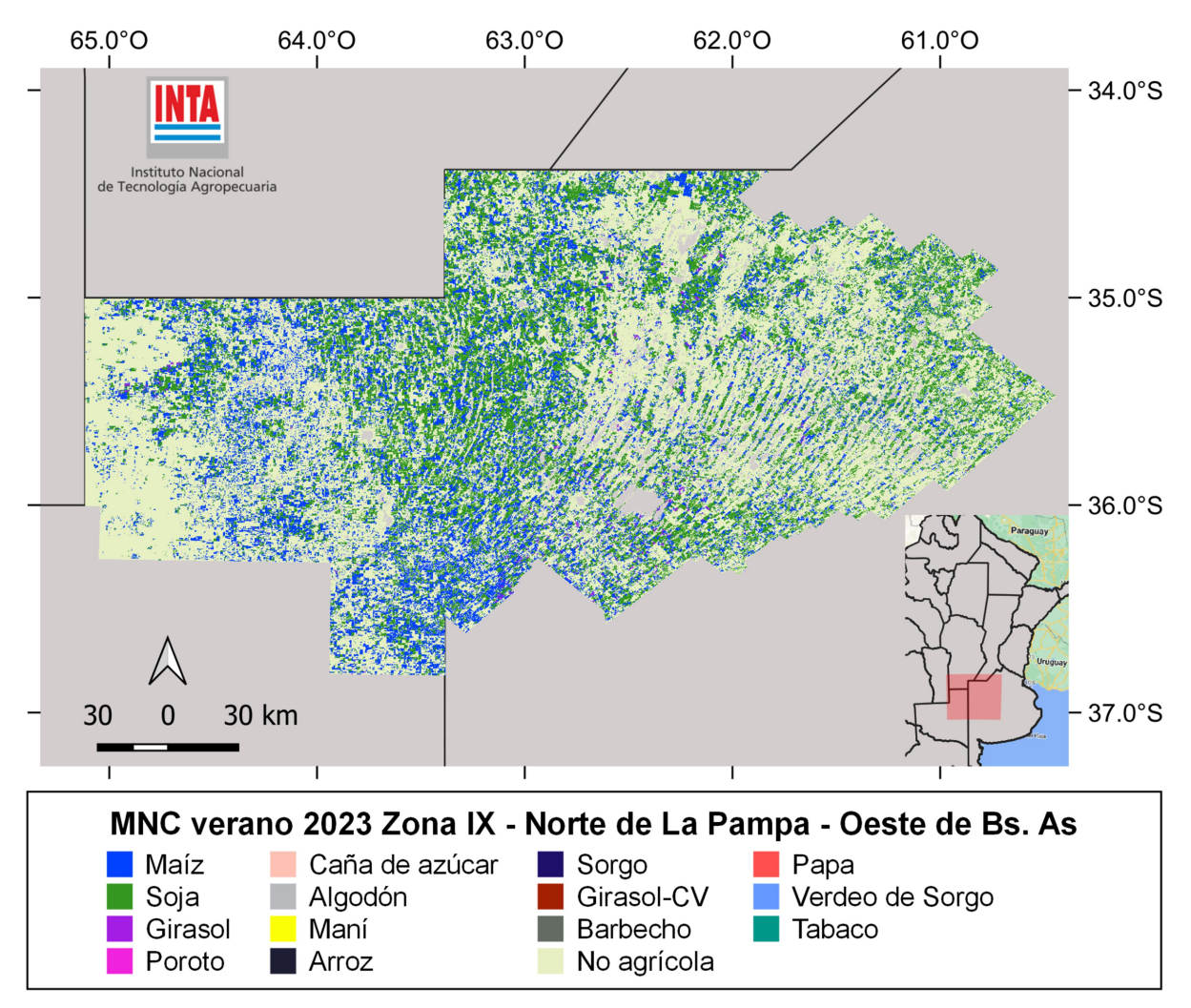

Figura 28. Mapa de Cultivos verano 2023. Zona IX (Norte de La Pampa - Oeste de Buenos Aires).

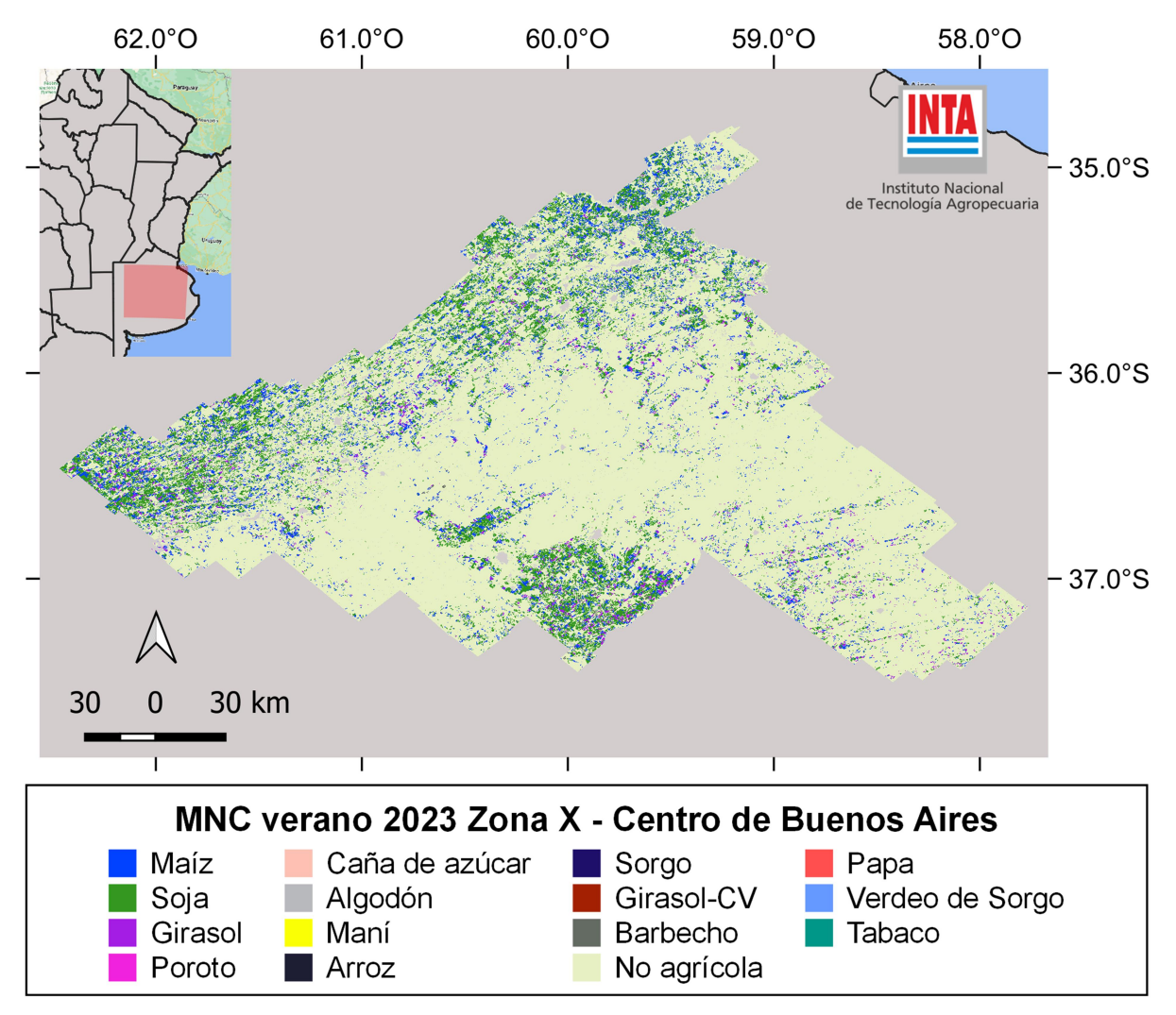

Figura 29. Mapa de Cultivos verano 2023. Zona X (Centro de Buenos Aires).

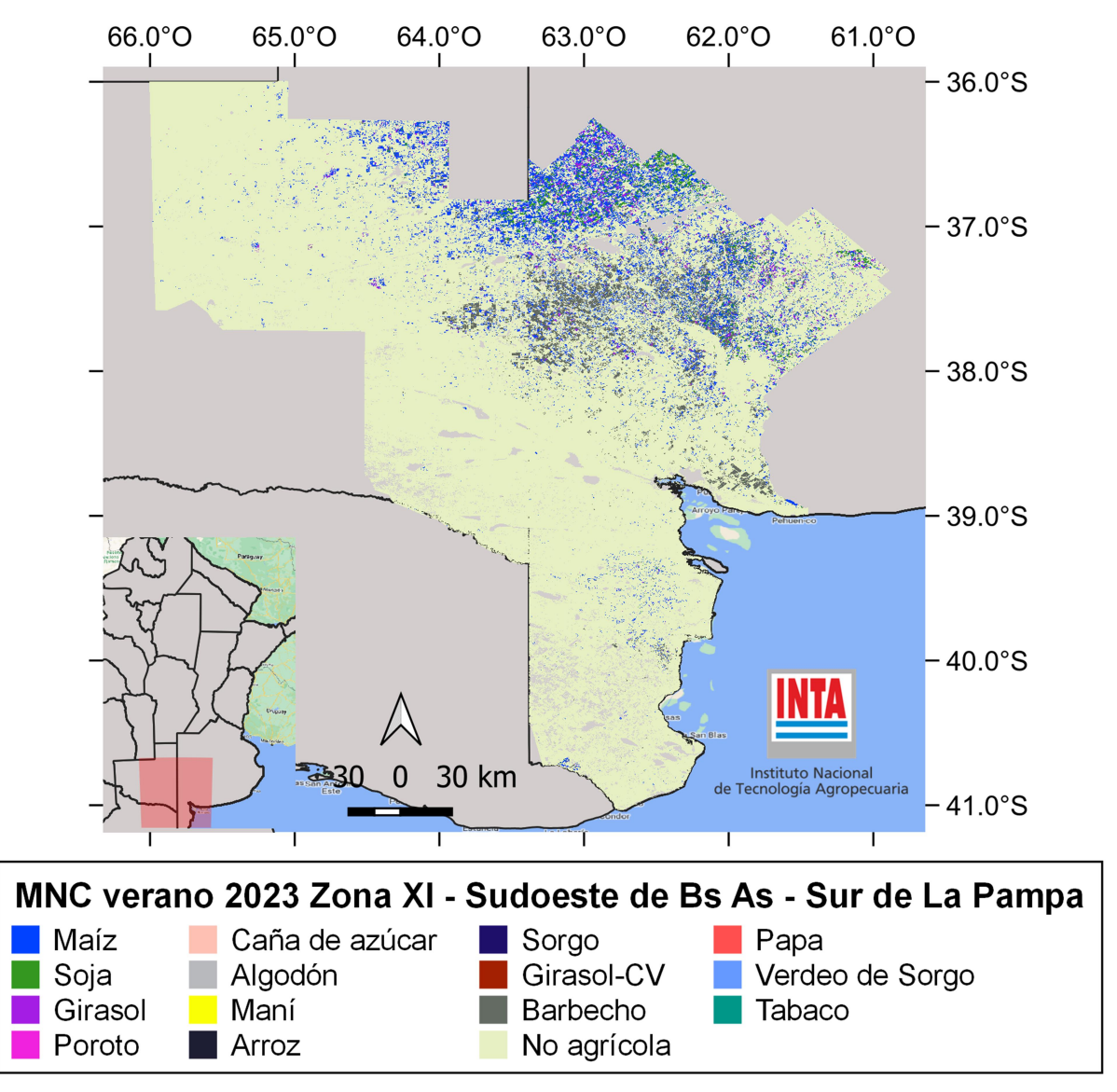

Figura 30. Mapa de Cultivos verano 2023. Zona XI (Sudoeste de Buenos Aires).

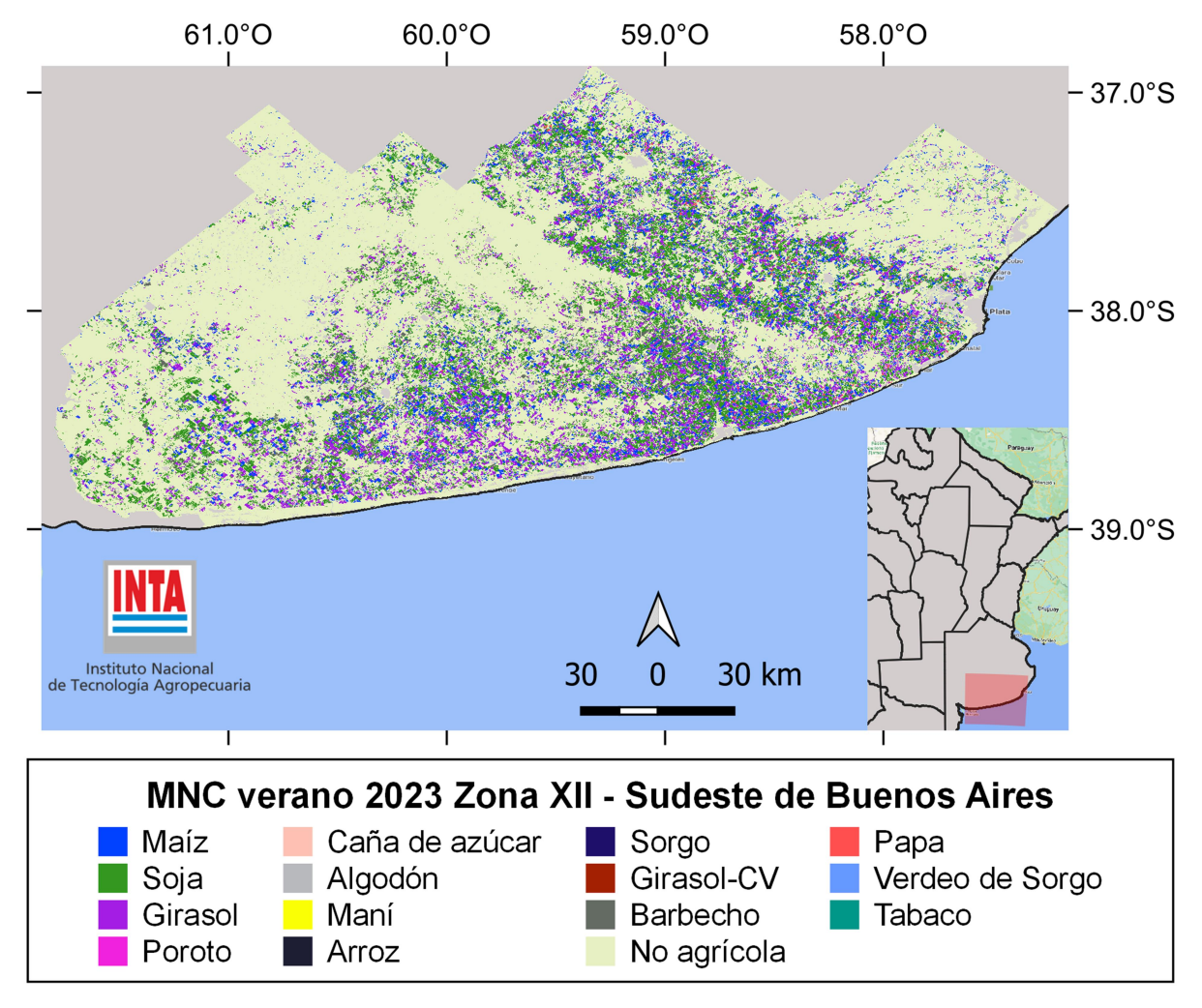

Figura 31. Mapa de Cultivos verano 2023. Zona XII (Sudeste de Buenos Aires).

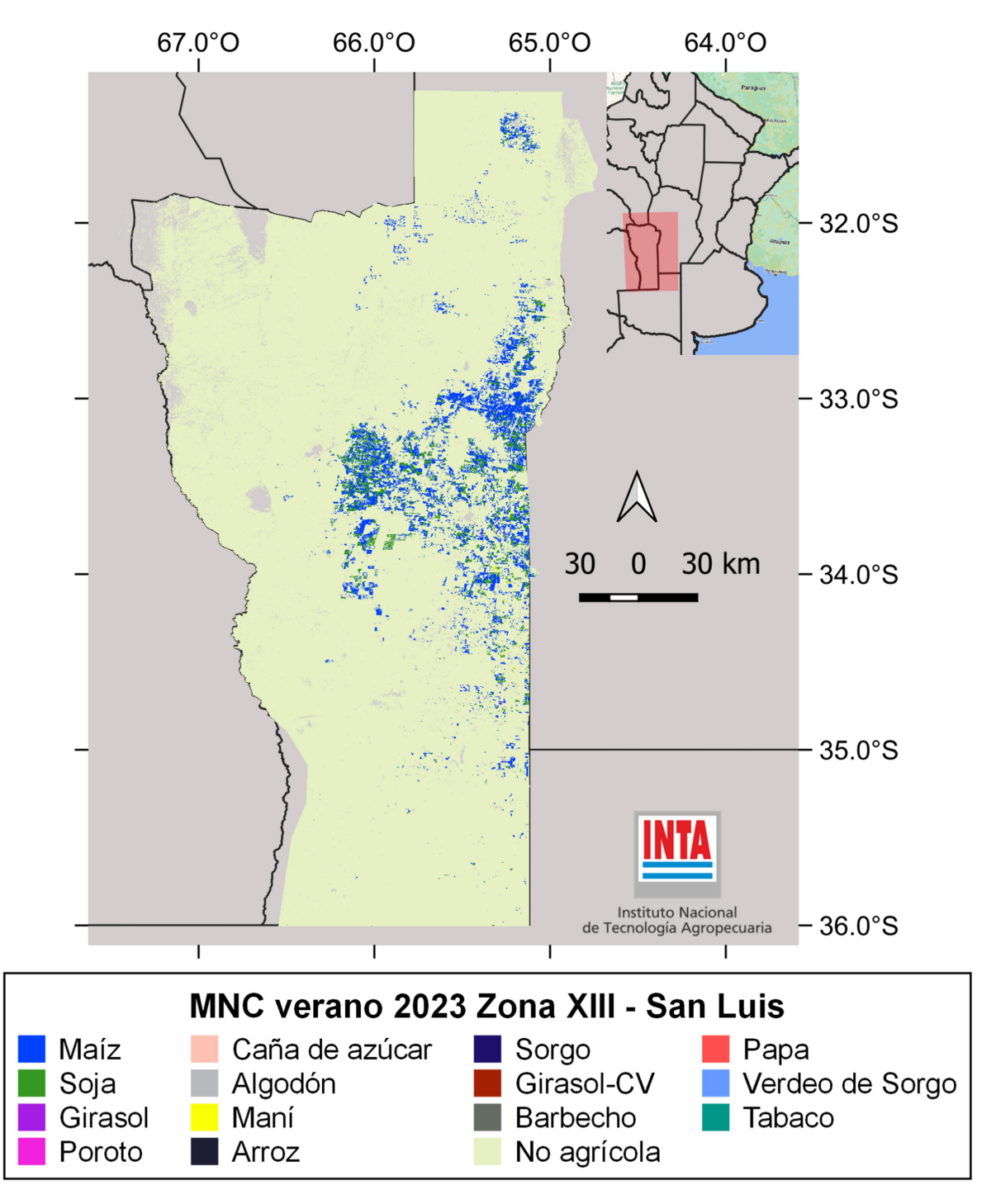

Figura 32. Mapa de Cultivos verano 2023. Zona XIII (San Luis).

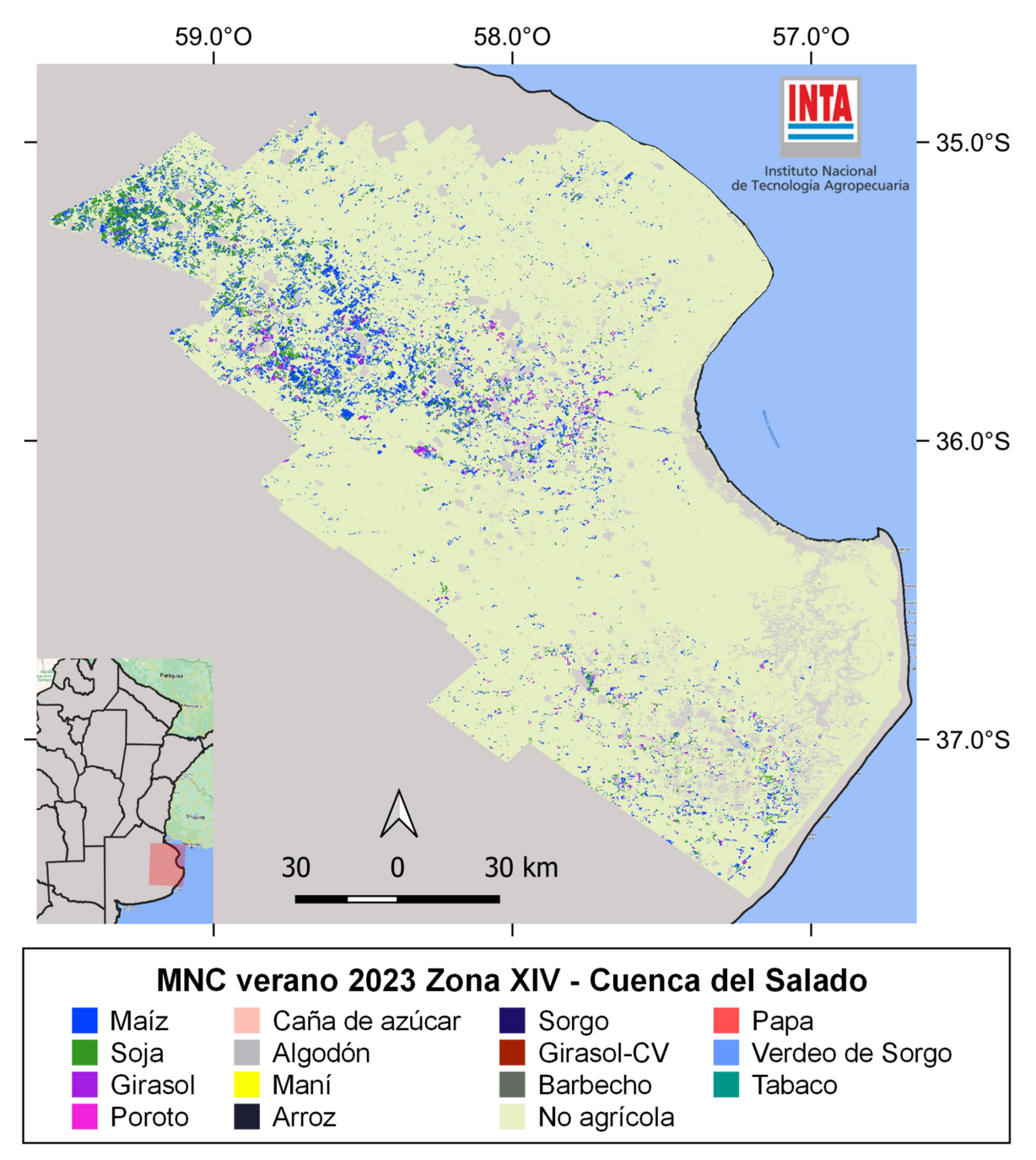

Figura 33. Mapa de Cultivos verano 2023. Zona XIV (Cuenca del Salado).

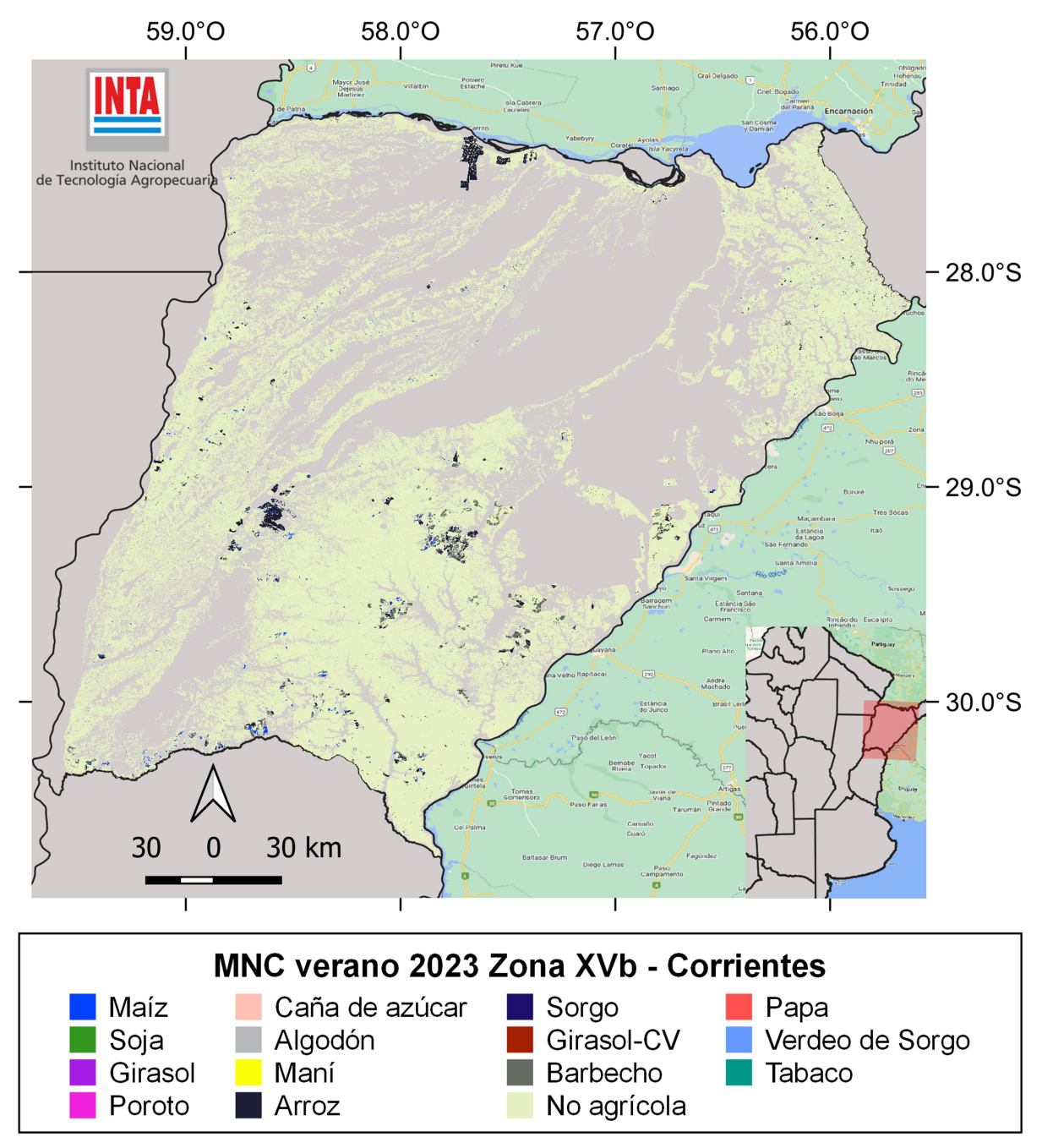

Figura 34. Mapa de Cultivos verano 2023. Zona XVb (Corrientes).

#### 4. Consideraciones finales

Es de destacar las dificultades para la generación del mapa de la campaña 2022/2023 debido a la magnitud de la sequía en varias regiones, que llevaron al desarrollo muy pobre de algunos cultivos. Esto afecta en gran medida la capacidad de separación entre las distintas clases del mapa (tipos de cultivos). Es así que el error de clasificación obtenido es mayor al de campañas anteriores, y esto debería ser tenido en cuenta al momento de realizar estimaciones de área.

#### 5. Agradecimientos

Queremos agradecer la colaboración técnica de Marisa Sulkje, Sofía Sarrailhe y Silvana Castrillo.

#### 6. Referencias

Becker-Reshef, I., Barker, B., Whitcraft, A., Oliva, P., Mobley, K., Justice, C., & Sahajpal, R. (2023). Crop Type Maps for Operational Global Agricultural Monitoring. Scientific Data, 10(1), 172.

Bolsa de Cereales de Buenos Aires. 2019. Panorama Agrícola Semanal. Departamento de Estimaciones Agrícolas. Newsletter, Bolsa de Cereales de Buenos Aires. <http://www.bolsadecereales.com/ver-acerca-del-panorama-agricola-semanal-78# - Acceso 27/08/2019>

Burkart R., Bárbaro O., Sanchez R.O., Gómez D.A. 1999. Ecorregiones de la Argentina. Administración de Parques Nacionales y Secretaría de Recursos Naturales y Desarrollo Sustentable: Buenos Aires, Argentina.

Congalton, R.G. 1991. A Review of Assessing the Accuracy of Classifications of Remotely Sensed Data. Remote Sensing of Environment, 37:35-46

de Abelleyra. D. 2023. Caracterización de rotaciones de cultivos y su impacto en el rendimiento y funcionamiento de sistemas agrícolas. Tesis Doctoral. Universidad de Buenos Aires. Facultad de Agronomía. Escuela para Graduados.

Garibaldi, L. A., Goldenberg, M. G., Burian, A., Santibañez, F., Satorre, E. H., Martini, G. D., & Seppelt, R. 2023. Smaller agricultural fields, more edges, and natural habitats reduce herbicideresistant weeds. Agriculture, Ecosystems & Environment, 342, 108260.

Goldenberg, M. G., Ossa, F. A. S., Burian, A., Seppelt, R., Satorre, E. H., Martini, G. D., & Garibaldi, L. A. 2023. Landscape configuration is an important predictor of sunflower yield in the Argentinean Pampas Region. Ecología Austral, 33(1), 170-177.

Instituto Geográfico Nacional (IGN). 2019. CAPAS SIG. <http://www.ign.gob.ar/NuestrasActividades/InformacionGeoespacial/CapasSIG - Acceso: 27/08/2019>

Joint Experiment of Crop Assessment and Monitoring (JECAM). 2018. JECAM Guidelines for cropland and crop type definition and field data collection.

<http://jecam.org/wpcontent/uploads/2018/10/JECAM\_Guidelines\_for\_Field\_Data\_Collection\_v1\_0.pdf - Acceso: 27/08/2020>

Marconato, U., Fernández, R. J., & Posse, G. 2022. Cropland Net Ecosystem Exchange Estimation for the Inland Pampas (Argentina) Using EVI, Land Cover Maps, and Eddy Covariance Fluxes. Frontiers in Soil Science, 2, 903544.

Ministerio de Agricultura, Ganadería y Pesca (MINAGRO). 2018. Estimaciones Agrícolas. Subsecretaría de Agricultura, Dirección Nacional de Estimaciones, Delegaciones y Estudios Económicos. Ministerio de Agroindustria, República Argentina. <https://www.agroindustria.gob.ar/datosagroindustriales - Acceso 1/12/2018>

Pekel J.F., Cottam A., Gorelick N., Belward A.S. 2016. High-resolution mapping of global surface water and its long-term changes. Nature 540, 418-422.

Souza C., Azevedo T. 2017. Mapbiomas general handbook. MapBiomas: San Pablo, Brasil, p. 1–23.